## Package 'MCPMod'

March 9, 2020

<span id="page-0-0"></span>Type Package

Title Design and Analysis of Dose-Finding Studies

Version 1.0-10.1

Date 2017-08-05

Author Bjoern Bornkamp, Jose Pinheiro and Frank Bretz

Maintainer Bjoern Bornkamp <br/>bornkamp@statistik.tu-dortmund.de>

**Depends** mythorm, lattice,  $R$  ( $>= 2.4.1$ )

Description Implements a methodology for the design and analysis of dose-response studies that combines aspects of multiple comparison procedures and modeling approaches (Bretz, Pinheiro and Branson, 2005, Biometrics 61, 738-748, <doi: 10.1111/j.1541- 0420.2005.00344.x>).

The package provides tools for the analysis of dose finding trials as well as a variety of tools necessary to plan a trial to be conducted with the MCP-Mod methodology. Please note: The 'MCPMod' package will not be further developed, all future development of the MCP-Mod methodology will be done in the 'DoseFinding' R-package.

License GPL-3

NeedsCompilation no

Repository CRAN

Date/Publication 2020-03-09 15:09:13 UTC

## R topics documented:

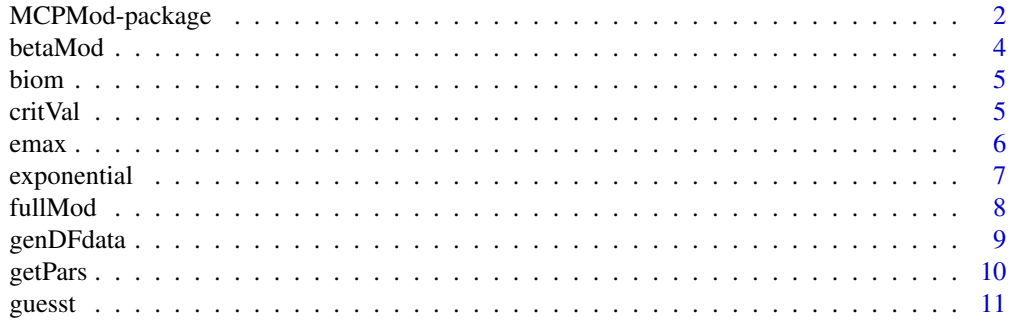

<span id="page-1-0"></span>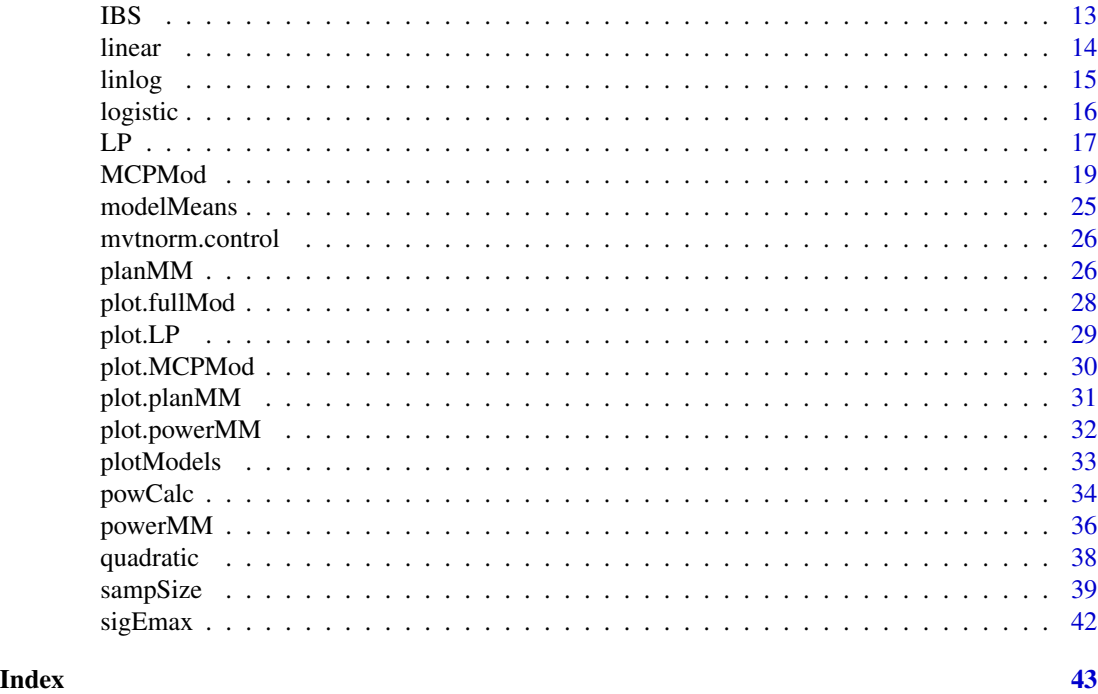

MCPMod-package *Design and Analysis of Dose-Finding Studies*

### Description

This package implements a methodology for dose-response analysis that combines aspects of multiple comparison procedures and modeling approaches (Bretz, Pinheiro and Branson, (2005)). The package provides tools for the analysis of dose finding trials as well as a variety of tools necessary to plan a trial to be conducted with the MCPMod methodology. \*\*Note: The MCPMod package will not be further developed, all future development of the MCP-Mod methodology will be done in the DoseFinding R-package, which already contains an extended version of MCP-Mod, and additional functions useful for planning and analysing dose-finding trials.\*\*

## Details

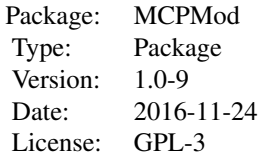

#### Author(s)

Bjoern Bornkamp, Jose Pinheiro and Frank Bretz

Maintainer: Bjoern Bornkamp <bornkamp@statistik.tu-dortmund.de>

#### References

Bornkamp B., Pinheiro J. C., and Bretz, F. (2009), MCPMod: An R Package for the Design and Analysis of Dose-Finding Studies, *Journal of Statistical Software*, 29(7), 1–23

Bretz, F., Pinheiro, J. C., and Branson, M. (2005), Combining multiple comparisons and modeling techniques in dose-response studies, *Biometrics*, 61, 738–748

Pinheiro, J. C., Bornkamp, B., and Bretz, F. (2006). Design and analysis of dose finding studies combining multiple comparisons and modeling procedures, *Journal of Biopharmaceutical Statistics*, 16, 639–656

Pinheiro, J. C., Bretz, F., and Branson, M. (2006). Analysis of dose-response studies - modeling approaches, *in* N. Ting (ed.). *Dose Finding in Drug Development*, Springer, New York, pp. 146–171

```
# detailed information regarding MCP-Mod methodology
# and R-package available via vignette("MCPMod")
## Not run:
# planning a trial for MCPMod
doses <- c(0,10,25,50,100,150)
models \le list(linear = NULL, emax = c(25),
               logistic = c(50, 10.88111), exponential = c(85),
               betaMod = matrix(c(0.33, 2.31, 1.39, 1.39), by row = TRUE, nrow = 2))plotModels(models, doses, base = 0, maxEff = 0.4, scal = 200)sSize \leq sampSize(models, doses, base = 0, maxEff = 0.4, sigma = 1,
           upperN = 80, scal = 200, alpha = 0.05)
sSize
plM <- planMM(models, doses, n = rep(sSize$samp.size,6), scal=200, alpha = 0.05)
plM
plot(plM)
# analysing a trial
data(biom)
models \le list(linear = NULL, linlog = NULL, emax = 0.2,
            exponential = c(0.279, 0.15), quadratic = c(-0.854, -1))
dfe \leq- MCPMod(biom, models, alpha = 0.05, dePar = 0.05, pVal = TRUE,
           selModel = "maxT", doseEst = "MED2", climbRel = 0.4, off = 1)# detailed information is available via summary
summary(dfe)
# plots data with selected model function
plot(dfe, complData = TRUE, cR = TRUE)
## End(Not run)
```
#### <span id="page-3-1"></span><span id="page-3-0"></span>betaMod *Beta model*

## Description

The beta model is defined as

$$
f(d, \theta) = E_0 + E_{max} B(\delta_1, \delta_2) (d/scal)^{\delta_1} (1 - d/scal)^{\delta_2}
$$

where

$$
B(\delta_1, \delta_2) = (\delta_1 + \delta_2)^{\delta_1 + \delta_2} / (\delta_1^{\delta_1} \delta_2^{\delta_2})
$$

#### Usage

betaMod(dose, e0, eMax, delta1, delta2, scal)

## Arguments

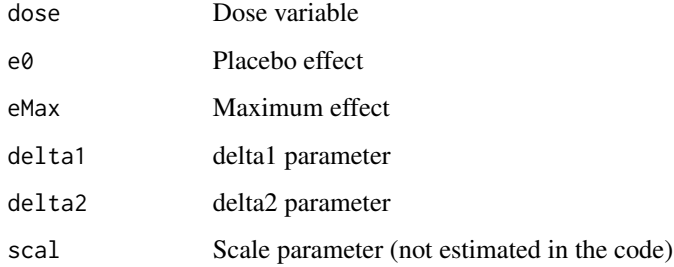

#### Details

The beta model is intended to capture non-monotone dose-response relationships and is more flexible than the quadratic model. The kernel of the beta model function consists of the kernel of the density function of a beta distribution on the interval [0,scal]. The parameter scal is not estimated but needs to be set to a value larger than the maximum dose via the argument scal.

#### Value

Response value

## See Also

[logistic](#page-15-1), [sigEmax](#page-41-1), [linlog](#page-14-1), [linear](#page-13-1), [quadratic](#page-37-1), [emax](#page-5-1), [exponential](#page-6-1)

<span id="page-4-0"></span>

#### Description

An example data set for dose response studies. This data set was used in Bretz et al. (2005) to illustrate the MCPMod methodology.

#### Usage

data(biom)

#### Format

A data frame with 100 observations on the following 2 variables.

resp a numeric vector containing the response values

dose a numeric vector containing the dose values

#### Source

Bretz, F., Pinheiro, J. C., and Branson, M. (2005), Combining multiple comparisons and modeling techniques in dose-response studies, *Biometrics*, 61, 738–748

<span id="page-4-1"></span>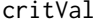

Calculate critical value for multiple contrast test

#### Description

This function calculates the critical value for a multiple contrast test via numerical integration (using the methods implemented in the mvtnorm package).

#### Usage

```
critVal(CMat, n, alpha = 0.025, control = mvtnorm.control(),twoSide = FALSE, corMat = NULL)
```
#### Arguments

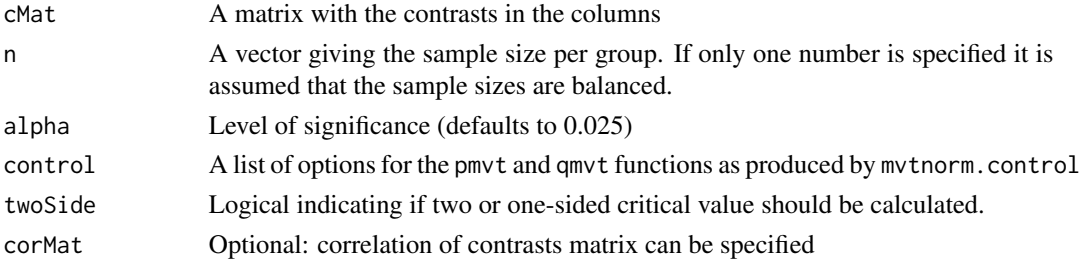

## <span id="page-5-0"></span>Value

Critical value

#### References

Bretz, F., Pinheiro, J. and Branson, M. (2005), Combining Multiple Comparisons and Modeling Techniques in Dose-Response Studies, *Biometrics*, 61, 738–748

Hothorn, T., Bretz, F., and Genz, A. (2001), On multivariate t and Gauss probabilities in R, *R News*, 1, 27–29

## See Also

[planMM](#page-25-1), [mvtnorm.control](#page-25-2)

## Examples

```
# Calculation of critical value for Dunnett test
# Set up contrast matrix (3 active doses)
CM \leftarrow \text{rbind}(-1, \text{diag}(3))# 30 patients per group, one-sided alpha 0.05
critVal(CM, n=30, alpha = 0.05)# Example from R News 1(2) p. 28, 29
CM <- c(1, 1, 1, 0, 0, -1, 0, 0, 1, 0, 0, -1, 0, 0,
       1, 0, 0, 0, -1, -1, 0, 0, -1, 0, 0)
CM < - t(matrix(CM, ncol = 5))
critVal(CM, n=c(26, 24, 20, 33, 32), alpha = 0.05,twoSide = TRUE)
```
<span id="page-5-1"></span>emax *Emax model*

## Description

The model function for the Emax model is defined as

$$
f(d, \theta) = E_0 + E_{max} \frac{d}{ED_{50} + d}
$$

## Usage

emax(dose, e0, eMax, ed50)

## Arguments

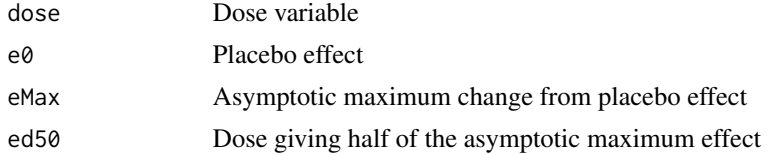

## <span id="page-6-0"></span>exponential 7

## Details

The emax model is used to represent monotone, concave dose-response shapes. To distinguish it from the more general sigmoid emax model it is sometimes also called hyperbolic emax model.

## Value

Response value

#### References

MacDougall, J. (2006). Analysis of dose-response studies - Emax model,*in* N. Ting (ed.), *Dose Finding in Drug Development*, Springer, New York, pp. 127–145

Pinheiro, J. C., Bretz, F. and Branson, M. (2006). Analysis of dose-response studies - modeling approaches, *in* N. Ting (ed.). *Dose Finding in Drug Development*, Springer, New York, pp. 146– 171

## See Also

[sigEmax](#page-41-1), [logistic](#page-15-1), [betaMod](#page-3-1), [linlog](#page-14-1), [linear](#page-13-1), [quadratic](#page-37-1), [exponential](#page-6-1)

<span id="page-6-1"></span>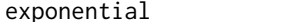

exponential *Exponential (power) model*

#### Description

The model function for the exponential model is defined as

$$
f(d, \theta) = E_0 + E_1(exp(d/\delta) - 1)
$$

#### Usage

```
exponential(dose, e0, e1, delta)
```
#### Arguments

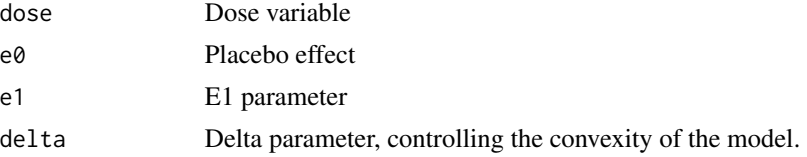

## Details

This model is intended to capture a possible sub-linear or a convex dose-response relationship.

## Value

Response value

#### <span id="page-7-0"></span>References

Pinheiro, J. C., Bretz, F. and Branson, M. (2006). Analysis of dose-response studies - modeling approaches, *in* N. Ting (ed.). *Dose Finding in Drug Development*, Springer, New York, pp. 146– 171

#### See Also

[logistic](#page-15-1), [sigEmax](#page-41-1), [linlog](#page-14-1), [linear](#page-13-1), [quadratic](#page-37-1), [emax](#page-5-1), [betaMod](#page-3-1)

<span id="page-7-1"></span>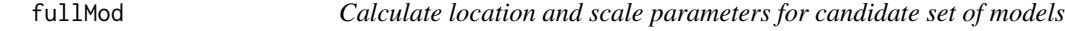

#### Description

Calculates location and scale parameters for all models in the candidate set using the maximum approach from Pinheiro et al. (2006). This is done by repeatedly calling the getPars function.

#### Usage

```
fullMod(models, doses, base, maxEff, off = 0.1*max(doses), scal = 1.2 * max(doses))
```
#### Arguments

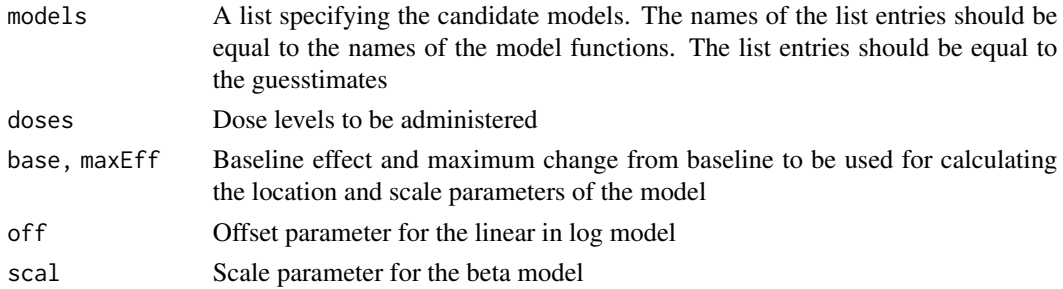

#### Value

Returns an object of class fullMod, containing all parameter values for the models in a list.

#### References

Bornkamp B., Pinheiro J. C., Bretz, F. (2009). MCPMod: An R Package for the Design and Analysis of Dose-Finding Studies, *Journal of Statistical Software*, 29(7), 1–23

Pinheiro, J. C., Bornkamp, B. and Bretz, F. (2006). Design and analysis of dose finding studies combining multiple comparisons and modeling procedures, *Journal of Biopharmaceutical Statistics*, 16, 639–656

## See Also

[getPars](#page-9-1), [sampSize](#page-38-1), [powerMM](#page-35-1), [plotModels](#page-32-1), [LP](#page-16-1)

#### <span id="page-8-0"></span>genDFdata 9

#### Examples

```
doses <- c(0, 10, 25, 50, 100, 150)
models \le list(linear = NULL, emax = c(25),
               logistic = c(50, 10.88111), exponential = c(85),
               betaMod = matrix(c(0.33, 2.31, 1.39, 1.39), byrow=TRUE,nrow=2))
fMod \le fullMod(models, doses, base = 0, maxEff = 0.4, scal = 200)
plot(fMod) # automatically calls the plotModels function
```
#### genDFdata *Simulate dose-response data*

## Description

The function simulates normally distributed dose-response data, according to a prespecified doseresponse model (or mean vector) and a given standard deviation.

#### Usage

```
genDFdata(model, argsMod, doses, n, sigma, mu = NULL)
```
#### Arguments

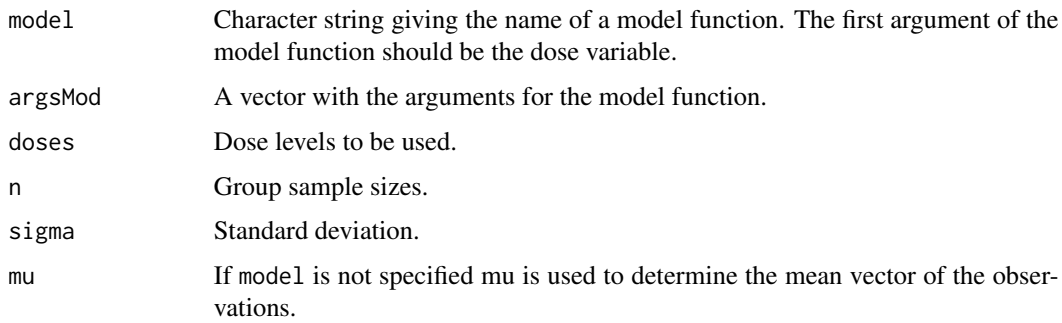

#### Value

A data frame with two columns called dose and resp, corresponding to the dose and simulated response values.

```
# use emax model
genDFdata("emax", c(e0 = 0.2, eMax = 1, ed50 = 0.05), c(0, 0.05, 0.2, 0.6, 1), 20, 1)
# use fixed mean vector
genDFdata(mu = 1:5, doses = 0:4, n = c(20, 20, 10, 5, 1), sigma = 0.2)
```
<span id="page-9-1"></span><span id="page-9-0"></span>

## Description

Given the baseline, the maximum effect and the standardized model parameters this function calculates the location and scale parameters in the model function using the maximum approach, see Pinheiro et al. (2006) for the basic idea.

#### Usage

```
getPars(model, doses, initEstim, base, maxEff,
        off = 0.1 \times max(doses), scal = 1.2 \times max(doses)
```
## Arguments

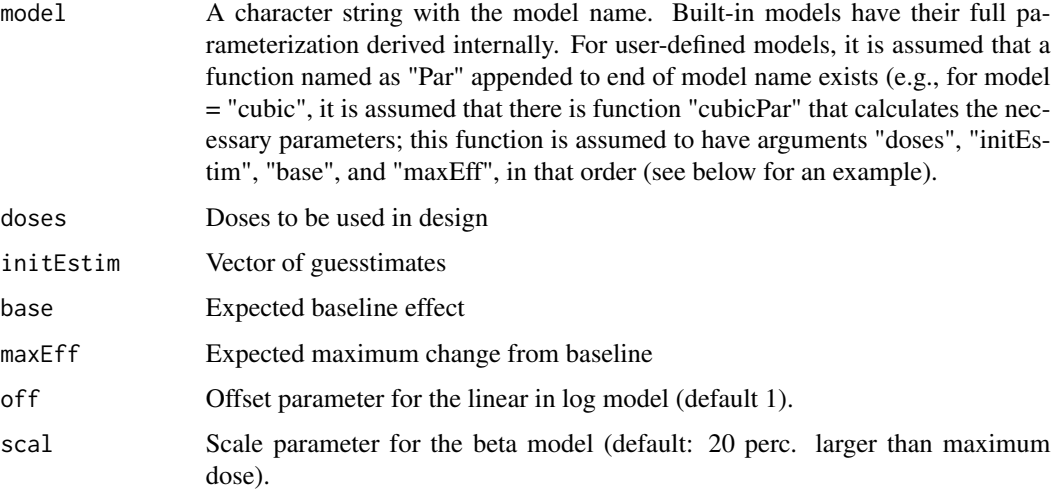

## Value

Vector containing all model parameters.

## References

Pinheiro, J. C., Bornkamp, B. and Bretz, F. (2006). Design and analysis of dose finding studies combining multiple comparisons and modeling procedures, *Journal of Biopharmaceutical Statistics*, 16, 639–656

#### See Also

[fullMod](#page-7-1)

#### <span id="page-10-0"></span>guesst the contract of the contract of the contract of the contract of the contract of the contract of the contract of the contract of the contract of the contract of the contract of the contract of the contract of the con

## Examples

```
doses <- c(0, 10, 25, 50, 100, 150)
getPars("emax", doses, 25, 0, 0.4)
getPars("logistic", doses, c(50, 10.88111), 0, 0.4) # compare JBS 16, p.650
getParse("betaMod", does, initEstim = c(0.33, 2.31), base = 0,maxEff = 0.4#example for user model
userMod <- function(dose, e0, eMax, ed50, h){
  e0 + eMax * ( dose^h / (ed50^h + dose^h) )
}
# function to return location and scale parameters
userModPar <- function(dose, initEstim, base, maxEff){
  # function to get linear parameters
  # ed50 parameter assumed to be first in initEstim
  ed50 <- initEstim[1]
 h <- initEstim[2]
 dmax <- max(dose)
  emax <- maxEff*(ed50^h+dmax^h)/dmax^h
  c(base, emax, initEstim)
}
getPars("userMod", doses, initEstim = c(50,2), base = 0, maxEff = 1)
```
<span id="page-10-1"></span>

guesst *Calculate guesstimates based on prior knowledge*

## Description

Calculates guesstimates for standardized model parameter(s) using the general approach described in Pinheiro et al. (2006).

#### Usage

```
guesst(d, p, model = c("emax", "exponential", "logistic", "quadratic",
       "betaMod", "sigEmax"), less = TRUE, local = FALSE,
      dMax, Maxd, scal)
```
#### Arguments

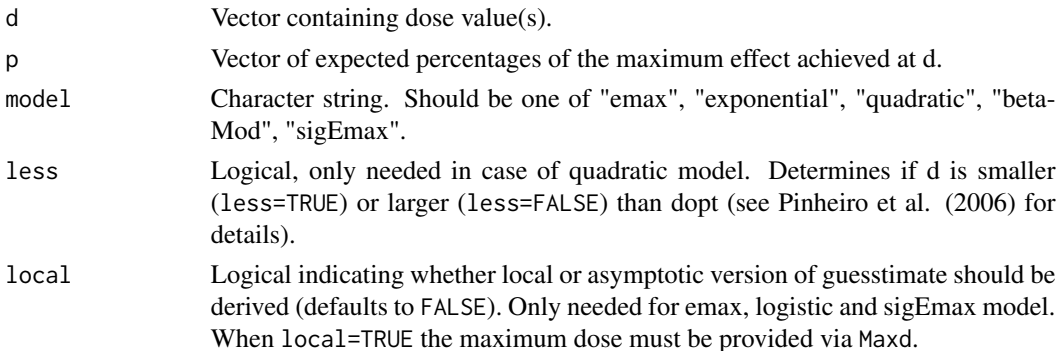

<span id="page-11-0"></span>12 guesst and the set of the set of the set of the set of the set of the set of the set of the set of the set of the set of the set of the set of the set of the set of the set of the set of the set of the set of the set of

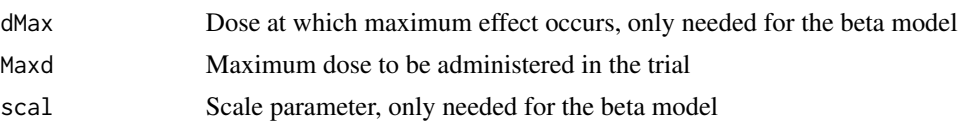

## Details

Calculates guesstimates for the parameters of the standardized model function based on the prior expected percentage of the maximum effect at certain dose levels. Note that this function should be used together with the plotModels function to ensure that the guesstimates are reflecting the prior beliefs.

For the logistic and sigmoid emax models at least two pairs (d,p) need to be specified.

For the beta model the dose at which the maximum effect occurs (dMax) has to be specified in addition to the (d,p) pair.

For the exponential model the maximum dose administered (Maxd) needs to be specified in addition to the (d,p) pair.

For the quadratic model one (d,p) pair is needed. It is advisable to specify the location of the maximum within the dose range with this pair.

For the emax, sigmoid Emax and logistic model one can choose between a local and an asymptotic version. In the local version one explicitly forces the standardized model function to pass through the specified points (d,p). For the asymptotic version it assumed that the standardized model function is equal to 1 at the largest dose (this is the approach described in Pinheiro et al. (2006)). If the local version is used, convergence problems with the underlying nonlinear optimization can occur.

## Value

Returns a numeric vector containing the guesstimates.

## References

Bornkamp B., Pinheiro J. C., and Bretz, F. (2009). MCPMod: An R Package for the Design and Analysis of Dose-Finding Studies, *Journal of Statistical Software*, 29(7), 1–23

Pinheiro, J. C., Bretz, F., and Branson, M. (2006). Analysis of dose-response studies - modeling approaches, *in* N. Ting (ed.), *Dose Finding in Drug Development*, Springer, New York, pp. 146–171

#### See Also

[emax](#page-5-1), [logistic](#page-15-1), [betaMod](#page-3-1), [sigEmax](#page-41-1), [quadratic](#page-37-1), [exponential](#page-6-1), [plotModels](#page-32-1)

```
# Emax model
# Expected percentage of maximum effect: 0.8 is associated with
# dose 0.3 (d,p)=(0.3, 0.8), dose range [0,1]
emx1 <- guesst(d=0.3, p=0.8, model="emax")
# local approach
emx2 \leq-guesst(d=0.3, p=0.8, model="emax", local = TRUE, Maxd = 1)# plot models
models <- list(emax=c(emx1, emx2))
```

```
plotModels(models, c(0,1), base= 0, maxEff = 1)# Logistic model
# Select two (d,p) pairs (0.2, 0.5) and (0.6, 0.95)
lgc1 \leq guesst(d = c(0.2, 0.5), p = c(0.6, 0.95), "logistic")# local approach
lgc2 \leq guesst(d = c(0.2, 0.5), p = c(0.6, 0.95), "logistic",local = TRUE, Maxd = 1)# plot models
models \le list(logistic = matrix(c(lgc1, lgc2), byrow = TRUE, nrow = 2))
plotModels(models, c(0,1), base= 0, maxEff = 1)# Beta Model
# Select one pair (d,p): (0.5,0.5)
# dose, where maximum occurs: 0.8
bta <- guesst(d=0.5, p=0.5, model="betaMod", dMax=0.8, scal=1.2)
# plot
models <- list(betaMod = bta)
plotModels(models, c(0,1), base= 0, maxEff = 1)
# Sigmoid Emax model
# Select two (d,p) pairs (0.2, 0.5) and (0.6, 0.95)
sgE1 <- guesst(d = c(0.2, 0.5), p = c(0.6, 0.95), "sigEmax")
# local approach
sge2 \le - guesst(d = c(0.2, 0.5), p = c(0.6, 0.95), "sigEmax",
               local = TRUE, Maxd = 1)models <- list(sigEmax = matrix(c(sgE1, sgE2), byrow = TRUE, nrow = 2))
plotModels(models, c(0,1), base= 0, maxEff = 1)
# Quadratic model
# For the quadratic model it is assumed that the maximum effect occurs at
# dose 0.7
quad \leq guesst(d = 0.7, p = 1, "quadratic")
models <- list(quadratic = quad)
plotModels(models, c(0,1), base= 0, maxEff = 1)
# exponential model
# (d,p) = (0.8, 0.5)expo \leq guesst(d = 0.8, p = 0.5, "exponential", Maxd=1)
models <- list(exponential = expo)
plotModels(models, c(0,1), base= 0, maxEff = 1)
```
IBS *Irritable Bowel Syndrome Dose Response data*

#### **Description**

A subset of the data used by (Biesheuvel and Hothorn, 2002). Except for the dose and the response variable all variables from the original data set are removed. The data are part of a dose ranging trial on a compound for the treatment of the irritable bowel syndrome with four active treatment arms, <span id="page-13-0"></span>corresponding to doses 1,2,3,4 and placebo. Note that the original dose levels have been blinded in this data set for confidentiality. The primary endpoint was a baseline adjusted abdominal pain score with larger values corresponding to a better treatment effect. In total 369 patients completed the study, with nearly balanced allocation across the doses.

#### Usage

data(IBS)

## Format

A data frame with 369 observations on the following 2 variables.

dose a numeric vector

resp a numeric vector

## Source

Biesheuvel, E. and Hothorn, L. A. (2002). Many-to-one comparisons in stratified designs, *Biometrical Journal*, 44, 101–116

<span id="page-13-1"></span>

linear *Linear Model*

#### Description

The model function for the linear model is defined as

$$
f(d, \theta) = E_0 + \delta d
$$

### Usage

linear(dose, e0, delta)

#### Arguments

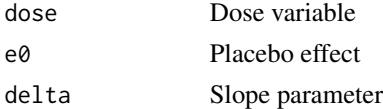

## Value

Response value

## References

Pinheiro, J. C., Bretz, F. and Branson, M. (2006). Analysis of dose-response studies - modeling approaches, *in* N. Ting (ed.). *Dose Finding in Drug Development*, Springer, New York, pp. 146– 171

#### <span id="page-14-0"></span>linlog the contract of the contract of the contract of the contract of the contract of the contract of the contract of the contract of the contract of the contract of the contract of the contract of the contract of the con

## See Also

[logistic](#page-15-1), [sigEmax](#page-41-1), [linlog](#page-14-1), [exponential](#page-6-1), [quadratic](#page-37-1), [emax](#page-5-1), [betaMod](#page-3-1)

## <span id="page-14-1"></span>linlog *Linear in log dose Model*

#### Description

The model function for the linear in log model is defined as

 $f(d, \theta) = E_0 + \delta \log(d + off)$ 

where  $off$  is an offset parameter not estimated in the code.

#### Usage

linlog(dose, e0, delta, off = 1)

#### Arguments

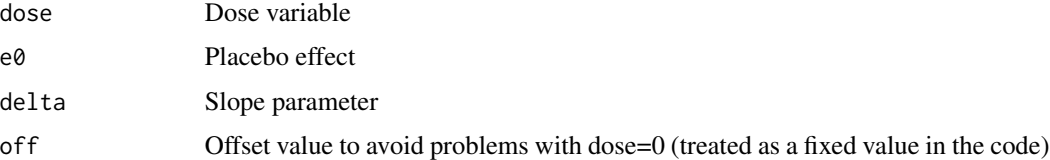

#### Details

The linear in log-dose model is intended to capture concave shapes. The parameter off is not estimated in the code but set to a pre-specified value.

#### Value

Response value

## References

Pinheiro, J. C., Bretz, F. and Branson, M. (2006). Analysis of dose-response studies - modeling approaches, *in* N. Ting (ed.). *Dose Finding in Drug Development*, Springer, New York, pp. 146– 171

## See Also

[logistic](#page-15-1), [sigEmax](#page-41-1), [linear](#page-13-1), [exponential](#page-6-1), [quadratic](#page-37-1), [emax](#page-5-1), [betaMod](#page-3-1)

<span id="page-15-1"></span><span id="page-15-0"></span>

## Description

The model function for the logistic model is defined as

$$
f(d, \theta) = E_0 + E_{\text{max}} / \{1 + \exp[(ED_{50} - d) / \delta]\}
$$

## Usage

```
logistic(dose, e0, eMax, ed50, delta)
```
#### Arguments

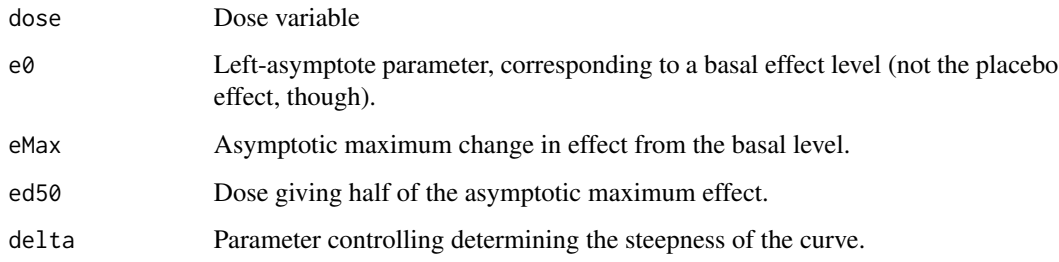

## Details

The logistic model is intended to capture general monotone, sigmoid dose-response relationships.

## Value

Response value

## References

Pinheiro, J. C., Bretz, F. and Branson, M. (2006). Analysis of dose-response studies - modeling approaches, *in* N. Ting (ed.). *Dose Finding in Drug Development*, Springer, New York, pp. 146– 171

#### See Also

[betaMod](#page-3-1), [logistic](#page-15-1), [sigEmax](#page-41-1), [linlog](#page-14-1), [linear](#page-13-1), [quadratic](#page-37-1), [exponential](#page-6-1)

LP *Sensitivity analysis for misspecification of standardized model parameters*

## Description

Calculates the loss in power associated with misspecification of the standardized model parameters for a specific model.

## Usage

```
LP(models, model, type = c("both", "LP1", "LP2"), paramRange,
   doses, base, maxEff, sigma, n, len = c(10, 1), nr = 1,
   alpha = 0.025, twoSide = FALSE, off = 0.1 \times max(doses),
   scal = 1.2 * max(doses), control = mvtnorm.control())
```
## Arguments

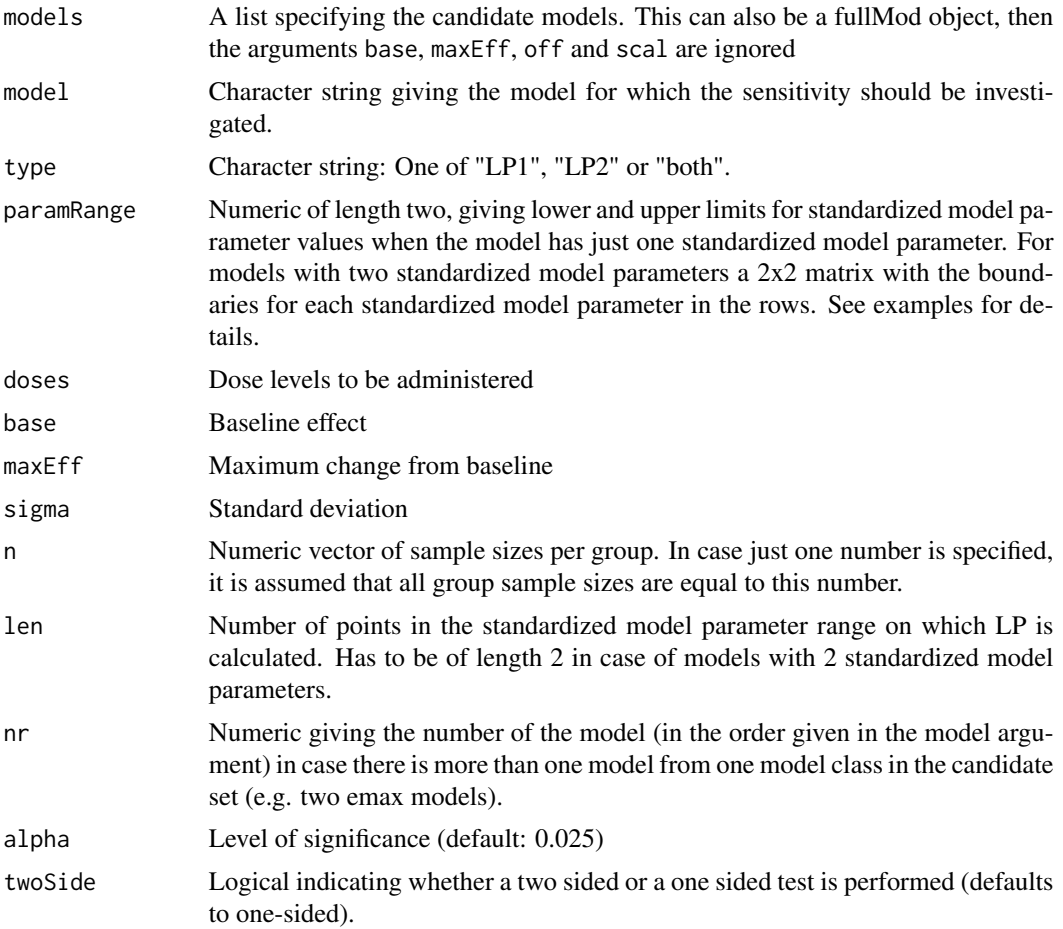

<span id="page-16-1"></span><span id="page-16-0"></span>

<span id="page-17-0"></span>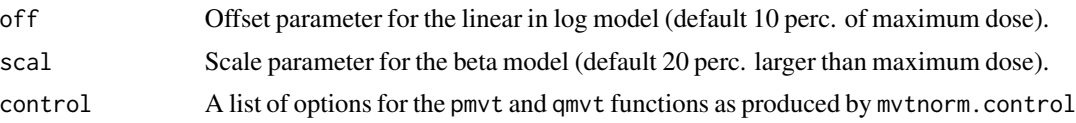

## Details

For a given set of candidate models the power-sensitivity of the multiple contrast test with respect to misspecification of the guesstimates is investigated. Two measures to measure loss in power ("LP1" or "LP2") can be used. Roughly LP1 can be interpretated as the difference between the power that "was intended" (nominal power), when designing the study and "what one actually gets" (actual power).

LP2 can be interpreted as the difference between "what could be achieved knowing the true value of the parameter in advance" (potential power) and "what one actually gets". For a detailed definition see the reference below. The power values are calculated on a number of points specified by the len argument. The calculation of LP2 is computationally more demanding as the optimal contrasts and the critical value need to be recalculated for each point in the standardized model parameter space.

#### Value

An object of class LP, i.e. a matrix containing the different alternative standardized model parameters, associated potential/actual power values and the loss in power values.

#### References

Bornkamp B., Pinheiro J. C., Bretz, F. (2009). MCPMod: An R Package for the Design and Analysis of Dose-Finding Studies, *Journal of Statistical Software*, 29(7), 1–23

Pinheiro, J. C., Bornkamp, B. and Bretz, F. (2006). Design and analysis of dose finding studies combining multiple comparisons and modeling procedures, *Journal of Biopharmaceutical Statistics*, 16, 639–656

#### See Also

[plot.LP](#page-28-1), [guesst](#page-10-1)

#### Examples

```
## Not run:
doses <- c(0,10,25,50,100,150)
models <- list(linear=NULL, emax=c(25),
           logistic=c(50,10.88111), exponential=c(85),
           betaMod=matrix(c(0.33,2.31,1.39,1.39),byrow=TRUE,nrow=2))
# Examples from JBS paper, p.654
LPobj \leq LP(models, model = "emax", type = "both", paramRange = c(10, 70),
          doses = doses, base = \theta, maxEff = \theta.4, sigma = 1, n = 6\theta,
          alpha = 0.05, len = 15, scal = 200)
print(LPobj)
plot(LPobj)
```
# for exponential model with fullMod and LP1:

```
fMod \leftarrow fullMod(models, doses, base = 0, maxEff = 0.4, scal=200)LPobj <- LP(fMod, "exponential", "LP1", c(50, 120), sigma = 1,
            alpha = 0.05, len = 20, n = 60)
plot(LPobj)
# Examples for models with two standardized model parameters
LP(models, "betaMod", "LP1",
  paramRange = matrix(c(0.3, 1.9, 0.4, 2.5), nrow=2),doses, 0, 0.4, 1, 60, alpha=0.05, len=c(10,4), scal=200)
# Time consuming example
LPobj <- LP(models, "logistic", "both",
            paramRange = matrix(c(40, 5, 60, 15), nrow=2),
            doses, 0, 0.4, 1, 60, alpha=0.05, len=c(10,4), scal=200)
plot(LPobj)
## End(Not run)
```
MCPMod *Perform MCPMod analysis of a data set*

#### Description

Tests for a dose-response effect with a model-based multiple contrast test and estimates a target dose with regression techniques. For details see Bretz et al. (2005) or the enclosed vignette, available via the command vignette("MCPMod").

#### Usage

```
MCPMod(data, models = NULL, contMat = NULL, critV = NULL, resp = "resp",
       dose = "dose", off = NULL, scal = NULL, alpha = 0.025,
       twoSide = FALSE, selModel = c("maxT", "AIC", "BIC", "aveAIC",
       "aveBIC"), doseEst = c("MED2", "MED1", "MED3", "ED"), std = TRUE,
       start = NULL, uModPars = NULL, addArgs = NULL, dePar = NULL,
      clinRel = NULL, lenDose = 101, pW = NULL,
      control = list(maxiter = 100, tol = 1e-06, minFactor = 1/1024),signTest = 1, pVal = FALSE, testOnly = FALSE,
      mvtcontrol = mvtnorm.control(), na.action = na.fail, uGrad = NULL)
```
#### Arguments

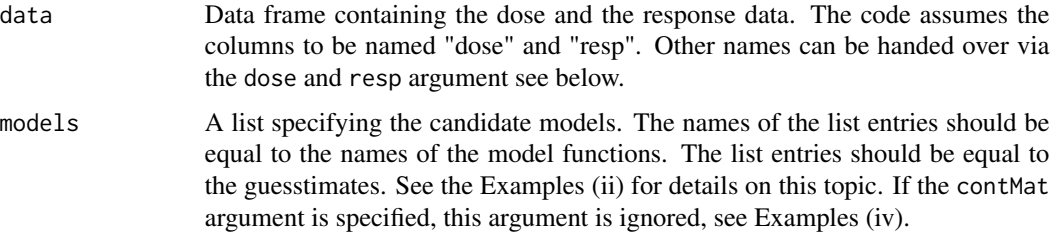

<span id="page-19-0"></span>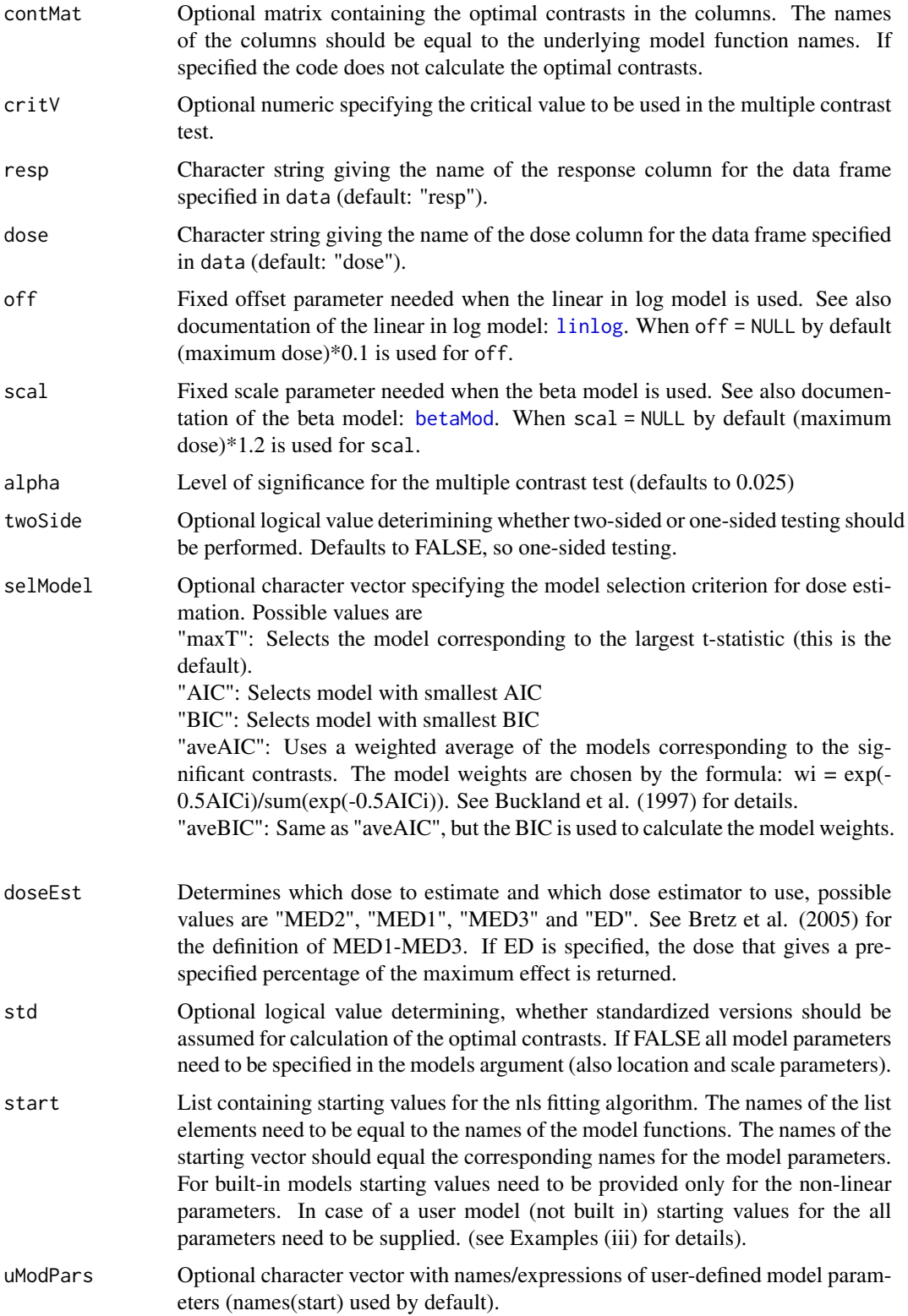

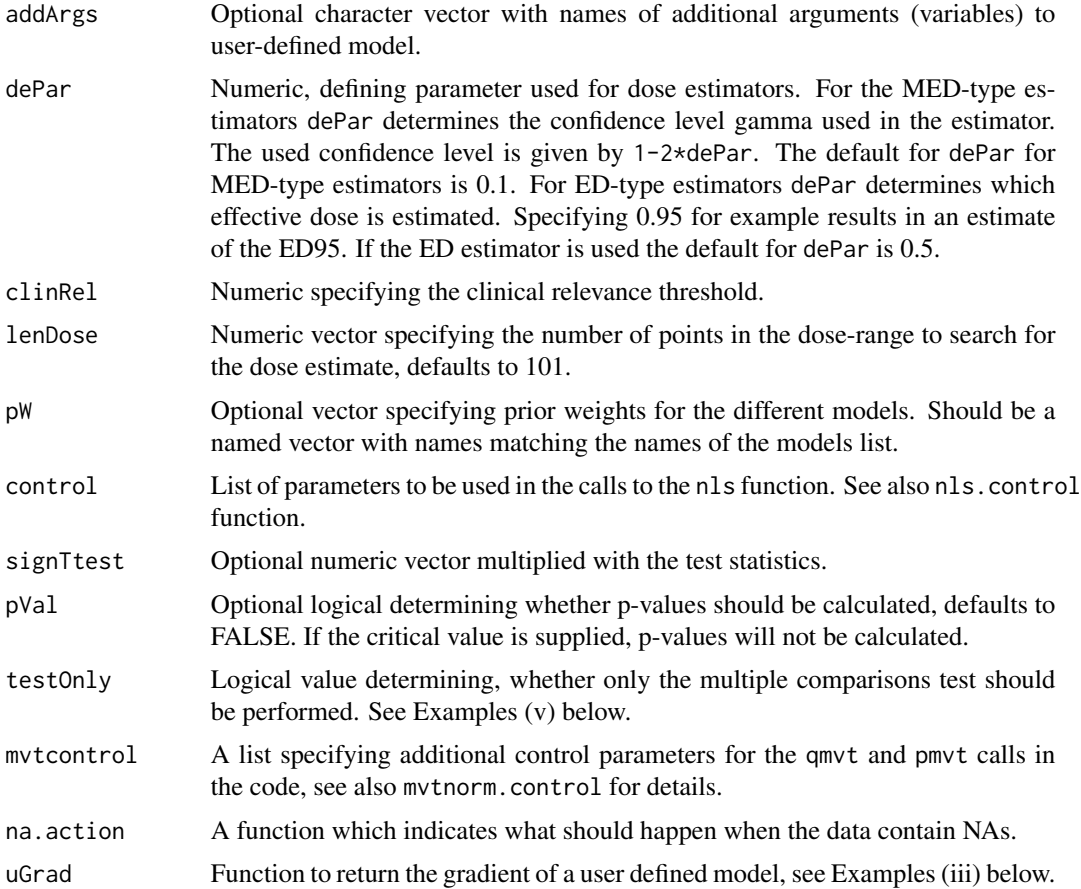

#### Details

This function performs the multiple comparisons and modelling (MCPMod) procedure presented in Bretz et al. (2005). The method consists of two steps:

(i) MCP step: The function calculates the optimal contrasts (if not supplied) and the contrast test statistics. In the calculation of the critical value and p-values multiplicity is taken into account. (ii) Modelling step: If there is at least one significant contrast, one model or a combination of models is chosen (depending on the selModel argument) for dose estimation. In case of non-convergence of certain non-linear models the remaining significant models are used. Finally the target dose is estimated.

Built in models are the linear, linear in log, emax, sigmoid emax, logistic, exponential, quadratic and beta model (for their definitions see their help files or Bretz et al. (2005), Pinheiro et al. (2006)). Users may hand over their own model functions for details have a look at the Example (iii).

#### Value

An object of class MCPMod, with the following entries:

signf Logical indicating, whether multiple contrast test is significant

<span id="page-21-0"></span>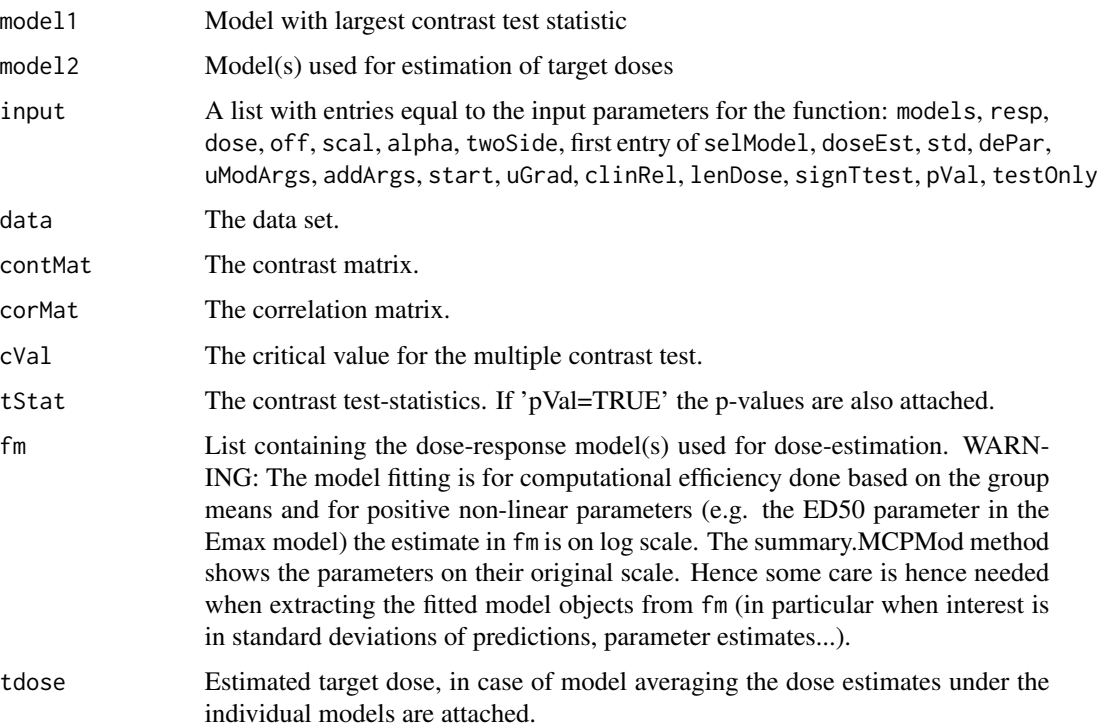

Note: If testOnly=TRUE, or no model is significant, the object does not contain fm and tdose entries

## References

Bornkamp B., Pinheiro J. C., and Bretz, F. (2009). MCPMod: An R Package for the Design and Analysis of Dose-Finding Studies, *Journal of Statistical Software*, 29(7), 1–23

Bretz, F., Pinheiro, J. C., and Branson, M. (2005), Combining multiple comparisons and modeling techniques in dose-response studies, *Biometrics*, 61, 738–748

Pinheiro, J. C., Bornkamp, B., and Bretz, F. (2006). Design and analysis of dose finding studies combining multiple comparisons and modeling procedures, *Journal of Biopharmaceutical Statistics*, 16, 639–656

Pinheiro, J. C., Bretz, F., and Branson, M. (2006). Analysis of dose-response studies - modeling approaches, *in* N. Ting (ed.). *Dose Finding in Drug Development*, Springer, New York, pp. 146–171

Bretz, F., Pinheiro, J. C., and Branson, M. (2004), On a hybrid method in dose-finding studies, *Methods of Information in Medicine*, 43, 457–460

Buckland, S. T., Burnham, K. P. and Augustin, N. H. (1997). Model selection an integral part of inference, *Biometrics*, 53, 603–618

#### See Also

[logistic](#page-15-1), [sigEmax](#page-41-1), [linlog](#page-14-1), [linear](#page-13-1), [quadratic](#page-37-1), [emax](#page-5-1), [betaMod](#page-3-1), [exponential](#page-6-1), [plot.MCPMod](#page-29-1), [mvtnorm.control](#page-25-2)

#### MCPMod 23

```
## Not run:
# (i)
# example from Biometrics paper p. 743
data(biom)
models \le list(linear = NULL, linlog = NULL, emax = 0.2,
           exponential = c(0.279, 0.15), quadratic = c(-0.854, -1))
dfe \leq MCPMod(biom, models, alpha = 0.05, dePar = 0.05, pVal = TRUE,
          selfModel = "maxT", doseEst = "MED2", climbRel = 0.4, off = 1)# detailed information is available via summary
summary(dfe)
# plots data with selected model function
plot(dfe)
# example with IBS data
data(IBS)
models \le list(emax = 0.2, quadratic = -0.2, linlog = NULL)
dfe2 \leq MCPMod(IBS, models, alpha = 0.05, pVal = TRUE,selModel = "aveAIC", clinRel = 0.25, off = 1)dfe2
# show more digits in the output
print(dfe2, digits = 8)
summary(dfe2, digits = 8)plot(dfe2, complData = TRUE, cR = TRUE)
plot(dfe2, CI = TRUE)
# simulate dose-response data
dfData \leq genDFdata(model = "emax", argsMod = c(e0 = 0.2, eMax = 1,
         ed50 = 0.05, does = c(0, 0.05, 0.2, 0.6, 1), n=20, sigma=0.5)
models \le list(emax = 0.1, logistic = c(0.2, 0.08),
            beta = c(1, 1)dfe3 <- MCPMod(dfData, models, clinRel = 0.4, critV = 1.891,
          scal = 1.5## End(Not run)
# (ii) Example for constructing a model list
# Contrasts to be included:
# Model guesstimate(s) for stand. model parameter(s) (name)
# linear -
# linear in log -
# Emax 0.2 (ED50)
# Emax 0.3 (ED50)
# exponential
# quadratic -0.85 (delta)
# logistic 0.4 0.09 (ED50, delta)
# logistic 0.3 0.1 (ED50, delta)
# betaMod 0.3 1.3 (delta1, delta2)
# sigmoid Emax 0.5 2 (ED50, h)
#
# For each model class exactly one list entry needs to be used.
# The names for the list entries need to be written exactly
```

```
# as the model functions ("linear", "linlog", "quadratic", "emax",
# "exponential", "logistic", "betaMod", "sigEmax").
# For models with no parameter in the standardized model just NULL is
# specified as list entry.
# For models with one parameter a vector needs to be used with length
# equal to the number of contrasts to be used for this model class.
# For the models with two parameters in the standardized model a vector
# is used to hand over the contrast, if it is desired to use just one
# contrast. Otherwise a matrix with the guesstimates in the rows needs to
# be used. For the above example the models list has to look like this
list(linear = NULL, linlog = NULL, emax = c(0.2, 0.3),exponential = 0.7, quadratic = -0.85, logistic =
     matrix(c(0.4, 0.3, 0.09, 0.1), nrow = 2),betaMod = c(0.3, 1.3), sigEmax = c(0.5, 2))
# Additional parameters (who will not be estimated) are the "off"
# parameter for the linlog model and the "scal" parameter for the
# beta model, which are not handed over in the model list.
# (iii) example for incorporation of a usermodel
# simulate dose response data
dats \le genDFdata("sigEmax", c(e0 = 0, eMax = 1, ed50 = 2, h = 2),
              n = 50, sigma = 1, doses = 0:10)
# define usermodel
userMod <- function(dose, a, b, d){
  a + b * dose/(dose + d)}
# define gradient
userModGrad <-
    function(dose, a, b, d) cbind(1, dose/(dose+d), -b*dose/(dose+d)^2)
# name starting values for nls
start <- list(userMod=c(a=0, b=1, d=2))
models \le list(userMod=c(0, 1, 1), linear = NULL)
MM1 <- MCPMod(dats, models, clinRel = 0.4, selModel="AIC", start = start,
         uGrad = userModGrad)
# (iv) Contrast matrix and critical value handed over and not calculated
# simulate dose response data
dat <- genDFdata(mu = (0:4)/4, n = 20,
                       sigma = 1, doses = (0:4)/4)
# construct optimal contrasts and critical value with planMM
doses <- (0:4)/4
mods \le list(linear = NULL, quadratic = -0.7)
pM <- planMM(mods, doses, 20)
MCPMod(dat, models = NULL, clinRel = 0.3, contMat = pM$contMat,
     critV = pM$critVal)
## Not run:
# (v) Using MCPMod for mutiple contrast tests only
mu1 \leftarrow c(1, 2, 2, 2, 2)mu2 <- c(1, 1, 2, 2, 2)
mu3 \leq c(1, 1, 1, 2, 2)
```
#### <span id="page-24-0"></span>modelMeans 25

```
mMat <- cbind(mu1, mu2, mu3)
dimnames(mMat)[[1]] <- doses
pM <- planMM(muMat = mMat, doses = doses, n = 20, cV = FALSE)
# calculate p-values
fit <-MCPMod(dat, models = NULL, clinRel = 0.3, contMat = pM$contMat,
       pVal = TRUE, testOnly = TRUE)
summary(fit)
## End(Not run)
```
modelMeans *Calculate mean vectors for a given candidate set*

#### Description

Calculates the mean or standardized mean vectors for a candidate set of models. This function is mainly for internal use.

#### Usage

modelMeans(models, doses, std = TRUE, off =  $0.1 \times \text{max(doses)}$ ,  $scal = 1.2 * max(doses))$ 

#### Arguments

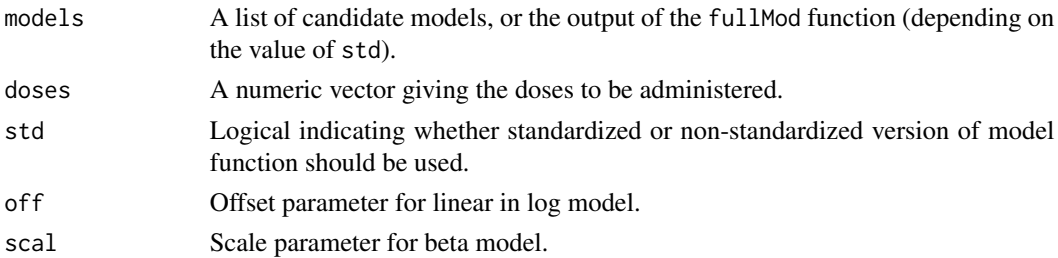

#### Value

Matrix with standardized or non-standardized model means.

```
doses <- c(0, 10, 25, 50, 100, 150)
models \le list(linear = NULL, emax = c(25),
               logistic = c(50, 10.88111), exponential = c(85),
               betaMod = matrix(c(0.33, 2.31, 1.39, 1.39), byrow=TRUE,nrow=2))
modelMeans(models, doses, std = TRUE)
# now non-standardized means
Models \le fullMod(models, doses, base = 0, maxEff = 0.4, scal = 200)
modelMeans(Models, doses, std = FALSE)
```
<span id="page-25-2"></span><span id="page-25-0"></span>

## Description

Returns a list with control parameters (an object of class GenzBretz) for the pmvt and qmvt functions from the mvtnorm package, see the corresponding documentation for more information.

#### Usage

mvtnorm.control(maxpts =  $30000$ , abseps =  $0.001$ ,  $interval = NULL, releps = 0)$ 

## Arguments

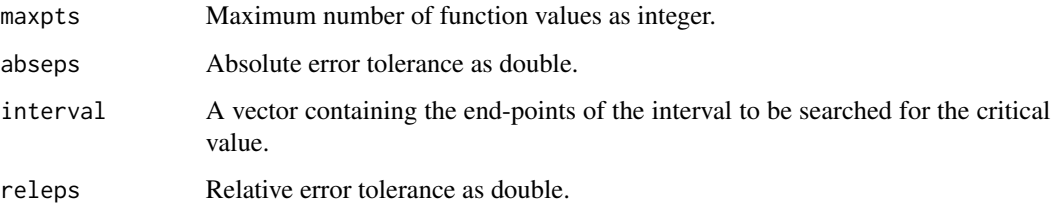

## See Also

[pmvt](#page-0-0), [qmvt](#page-0-0)

<span id="page-25-1"></span>planMM *Calculate planning quantities for MCPMod*

### Description

Calculates the optimal model contrasts, the critical value and the contrast correlation matrix, i.e. the quantities necessary to conduct the multiple contrast test for a given candidate set of dose-response models.

## Usage

```
planMM(models, doses, n, off = 0.1 * max(doses), scal = 1.2 * max(doses),
      std = TRUE, alpha = 0.025, twoSide = FALSE,control = mvtnorm.control(), cV = TRUE, muMat = NULL
```
#### <span id="page-26-0"></span> $p$ lanMM  $27$

#### Arguments

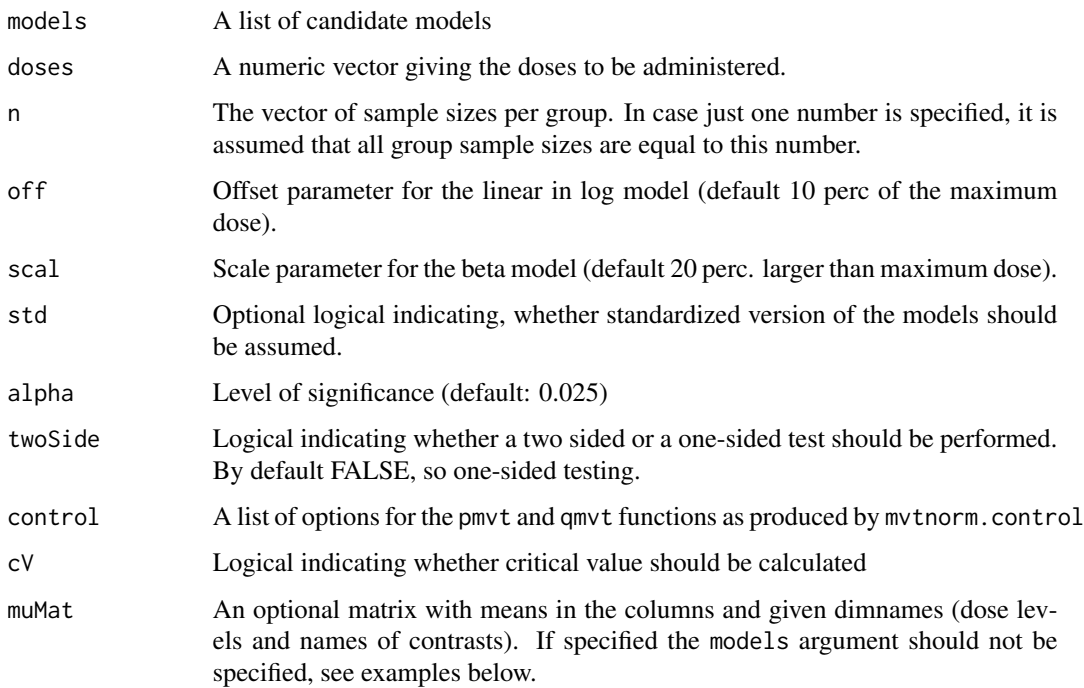

## Value

An object of class planMM with the following components:

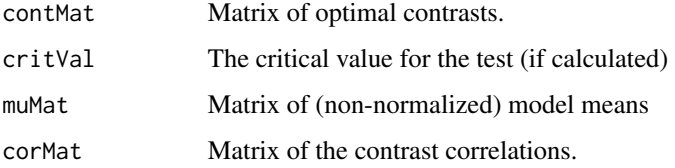

#### References

Bornkamp B., Pinheiro J. C., and Bretz, F. (2009). MCPMod: An R Package for the Design and Analysis of Dose-Finding Studies, *Journal of Statistical Software*, 29(7), 1–23

Bretz, F., Pinheiro, J., and Branson, M. (2005), Combining Multiple Comparisons and Modeling Techniques in Dose-Response Studies, *Biometrics*, 61, 738–748

Pinheiro, J. C., Bornkamp, B., and Bretz, F. (2006). Design and analysis of dose finding studies combining multiple comparisons and modeling procedures, *Journal of Biopharmaceutical Statistics*, 16, 639–656

## See Also

[critVal](#page-4-1)

## Examples

```
# Example from JBS paper
doses <- c(0,10,25,50,100,150)
models <- list(linear = NULL, emax = 25,
               logistic = c(50, 10.88111), exponential= 85,
               betaMod=matrix(c(0.33,2.31,1.39,1.39), byrow=TRUE, nrow=2))
p1M \leq -p1anMM(models, doses, n = rep(50,6), alpha = 0.05, scal=200)plot(plM)
## Not run:
# example, where means are directly specified
# doses
dvec <- c(0, 10, 50, 100)
# mean vectors
mu1 \leftarrow c(1, 2, 2, 2)mu2 < -c(1, 1, 2, 2)mu3 <- c(1, 1, 1, 2)
mMat <- cbind(mu1, mu2, mu3)
dimnames(mMat)[[1]] <- dvec
planMM(muMat = mMat, doses = dvec, n = 30)
## End(Not run)
```
plot.fullMod *Plot method for fullMod objects*

## Description

Plot method for fullMod objects.

#### Usage

```
## S3 method for class 'fullMod'
plot(x, \ldots)
```
#### Arguments

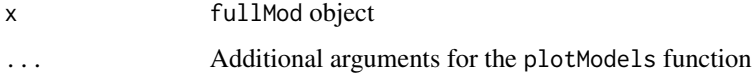

#### See Also

[plotModels](#page-32-1), [fullMod](#page-7-1)

<span id="page-27-0"></span>

<span id="page-28-1"></span><span id="page-28-0"></span>

#### Description

Graphically displays an LP object.

## Usage

## S3 method for class 'LP'  $plot(x, line = TRUE, type = NULL, split = 5, ...)$ 

#### Arguments

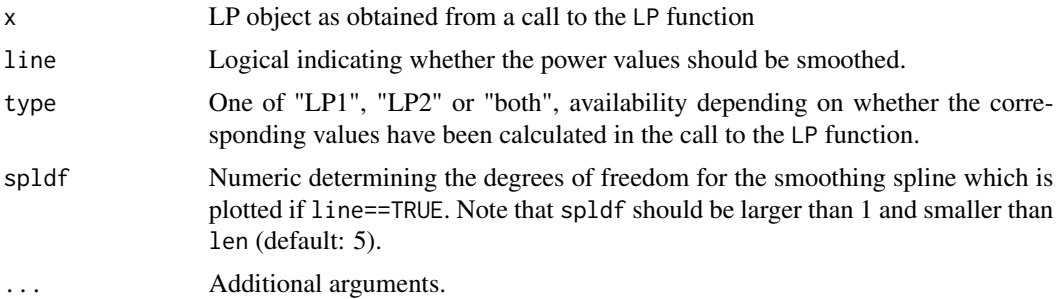

## Details

The function produces a trellis display of the loss in power for different values of the standardized model parameter. A smoothing spline (with spldf degrees of freedom) is fit to these points to give a smooth impression of the loss in power curve. For models with two prior parameters a trellis display is shown with the number of panels equal to len[2]. The number of points on which the power is evaluated is equal to len[1] in each panel, where len is an argument of the LP function.

#### See Also

[LP](#page-16-1)

```
## Not run:
doses <- c(0,10,25,50,100,150)
models <- list(linear=NULL, emax=c(25),
           logistic=c(50,10.88111), exponential=c(85),
           betaMod=matrix(c(0.33,2.31,1.39,1.39),byrow=TRUE,nrow=2))
# Examples from JBS paper, p.654
LPobj \leq LP(models, model = "emax", type = "both", paramRange = c(10, 70),
           doses = doses, base = \theta, maxEff = \theta.4, sigma = 1, n = 6\theta,
           alpha = 0.05, len = 15, scal = 200)
```

```
plot(LPobj)
plot(LPobj, line = FALSE, type = "LP1")
plot(LPobj, type = "LP1", spldf = 9)
## End(Not run)
```
<span id="page-29-1"></span>plot.MCPMod *Plot MCPMod model fits*

## Description

The function plots the model(s) used for dose estimation.

## Usage

```
## S3 method for class 'MCPMod'
plot(x, complData = FALSE, CI = FALSE, climRel = FALSE, doseEst = FALSE,gamma = NULL, models = "all", nrDoseGam = 1,
     colors = c("black", "blue", "black", "gray", "blue"),
    uGrad = NULL, ...)
```
## Arguments

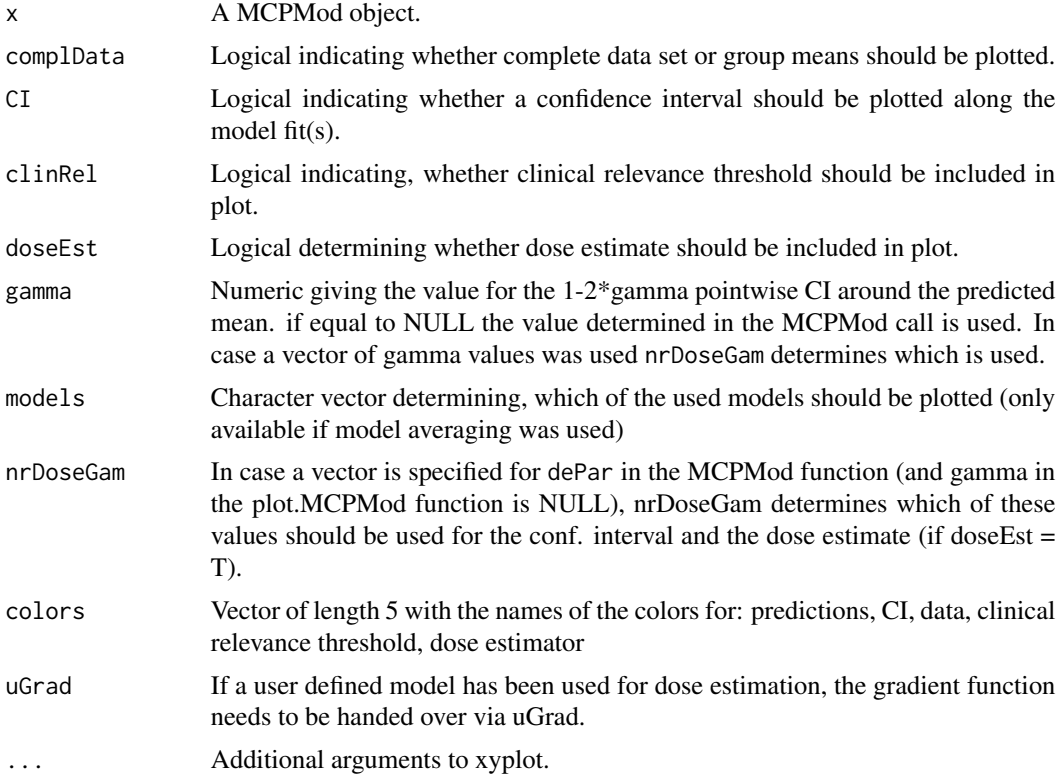

<span id="page-29-0"></span>

## <span id="page-30-0"></span>plot.planMM 31

## See Also

[MCPMod](#page-18-1)

plot.planMM *Plotting a planMM object*

#### Description

This function displays the contrasts or model means obtained from a planMM object.

#### Usage

```
## S3 method for class 'planMM'
plot(x, superpose = TRUE, xlab = "Dose",ylab = NULL, resp = c("contrast", "means"), ...)
```
## Arguments

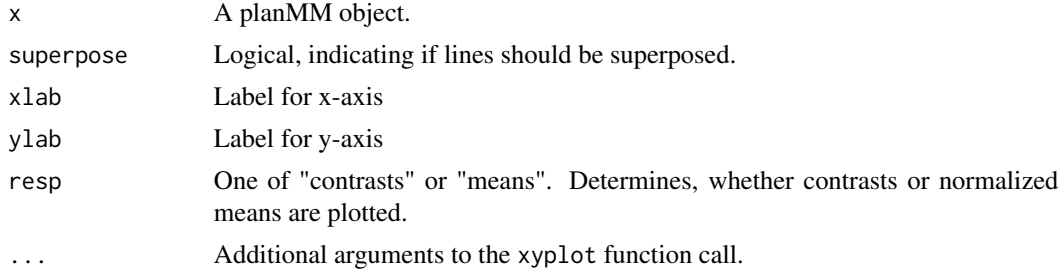

## See Also

[planMM](#page-25-1)

```
## Not run:
doses <- c(0, 10, 25, 50, 100, 150)
models \le list(linear = NULL, emax = c(25),
               logistic = c(50, 10.88111), exponential = c(85),
               betaMod = matrix(c(0.33, 2.31, 1.39, 1.39),byrow=TRUE,nrow=2))
pM <- planMM(models, doses, 50, scal = 200)
plot(pM)
plot(pM, superpose=FALSE, xlab="Different axis name")
plot(pM, resp = "means")
# example with muMat
dvec <- c(0, 10, 50, 100)
mu1 \leftarrow c(1, 2, 2, 2)mu2 \leq -c(1, 1, 2, 2)mu3 \leq c(1, 1, 1, 2)
```

```
mMat <- cbind(mu1, mu2, mu3)
dimnames(mMat)[[1]] <- dvec
pM <- planMM(muMat = mMat, doses = dvec, n = 30)
plot(pM)
plot(pM, superpose=FALSE, xlab="Different axis name")
## End(Not run)
```
<span id="page-31-1"></span>plot.powerMM *Plot method for powerMM objects*

## Description

This function plots the result of the powerMM function call in a trellis display.

#### Usage

```
## S3 method for class 'powerMM'
plot(x, superpose = TRUE, line.at = NULL, models = "all",summ = NULL, perc = FALSE, xlab = NULL,
     ylab = ifelse(perc, "Power (<math>%)", "Power"), ...
```
#### Arguments

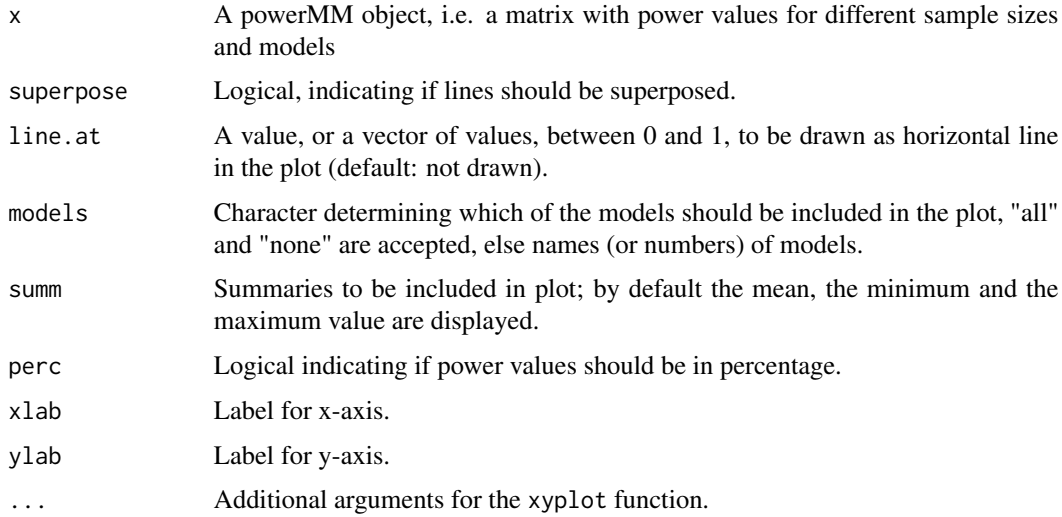

## References

Pinheiro, J. C., Bornkamp, B. and Bretz, F. (2006). Design and analysis of dose finding studies combining multiple comparisons and modeling procedures, *Journal of Biopharmaceutical Statistics*, 16, 639–656

<span id="page-31-0"></span>

## <span id="page-32-0"></span>plotModels 33

#### See Also

[powerMM](#page-35-1)

#### Examples

```
## Not run:
# Example from JBS paper
doses <- c(0,10,25,50,100,150)
models <- list(linear = NULL, emax = 25,
               logistic = c(50, 10.88111), exponential= 85,
               betaMod=matrix(c(0.33,2.31,1.39,1.39), byrow=TRUE, nrow=2))
pM \leq powerMM(models, doses, base = 0, maxEff = 0.4, sigma = 1,
               lower = 10, upper = 100, step = 20, scal = 200)
pM
plot(pM)
plot(pM, line.at = 0.8, model = c("emax", "linear"), sum = "mean")plot(pM, line.at = 0.8, model = "none", sum = c("median", "min"))## End(Not run)
```
<span id="page-32-1"></span>plotModels *Plot candidate models*

## Description

Produces a trellis display of the model functions in the candidate set. The location and scale parameters of the models are determined by the base and maxEff arguments.

## Usage

```
plotModels(models, doses, base, maxEff, nPoints = 200,
          off = 0.1 * max(doses), scal = 1.2 * max(doses),
           superpose = FALSE, ylab = "Model means",
          xlab = "Dose", ...)
```
#### Arguments

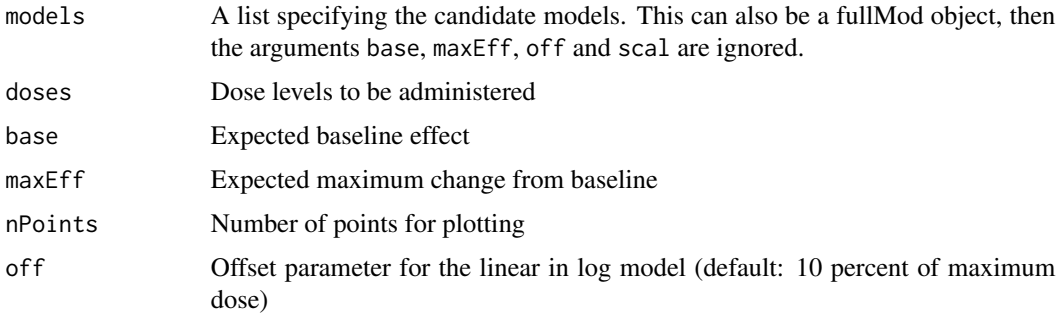

<span id="page-33-0"></span>34 powCalc

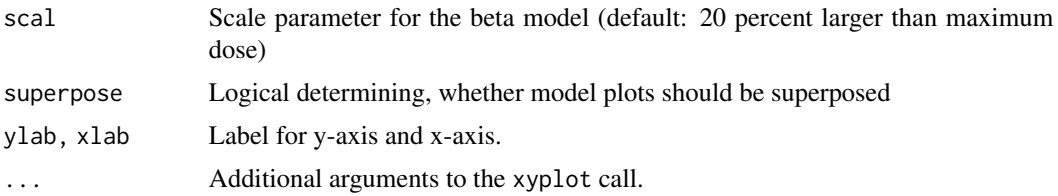

## References

Bornkamp B., Pinheiro J. C., Bretz, F. (2009). MCPMod: An R Package for the Design and Analysis of Dose-Finding Studies, *Journal of Statistical Software*, 29(7), 1–23

Pinheiro, J. C., Bornkamp, B. and Bretz, F. (2006). Design and analysis of dose finding studies combining multiple comparisons and modeling procedures, *Journal of Biopharmaceutical Statistics*, 16, 639–656

## See Also

[guesst](#page-10-1), [fullMod](#page-7-1)

#### Examples

```
# JBS example
doses <- c(0,10,25,50,100,150)
models \le list(linear = NULL, emax = c(25),
            logistic = c(50, 10.88111), exponential = c(85),
            betaMod = matrix(c(0.33, 2.31, 1.39, 1.39),byrow=TRUE, nrow=2))
plotModels(models, doses, base = 0, maxEff = 0.4, scal = 200)
# all models in one panel
plotModels(models, doses, base = 0, maxEff = 0.4, scal = 200,
           superpose = TRUE)
# plotModels can also be called using a fullMod object
fM \leq fullMod(models, doses, base = 0, maxEff = 0.4, scal = 200)plotModels(fM)
# or even easier
plot(fM)
```
<span id="page-33-1"></span>powCalc *Calculate the power for the multiple contrast test*

#### Description

Given the optimal contrasts, the sample size and a certain 'alternative' (i.e. a mean vector and sigma), the function calculates the power to detect this alternative. See Pinheiro et al. (2006) for details. The function is the building block for the functions powerMM, sampSize and LP. Numerical integration routines from the mvtnorm package are used to calculate the underlying multivariate integrals.

#### <span id="page-34-0"></span>powCalc 35

## Usage

```
powCalc(cMat, n, alpha = 0.025, delta = NULL, mu = NULL,
        sigma = NULL, cVal = NULL, corMat = NULL,
        twoSide = FALSE, control = mvtnorm.control())
```
## Arguments

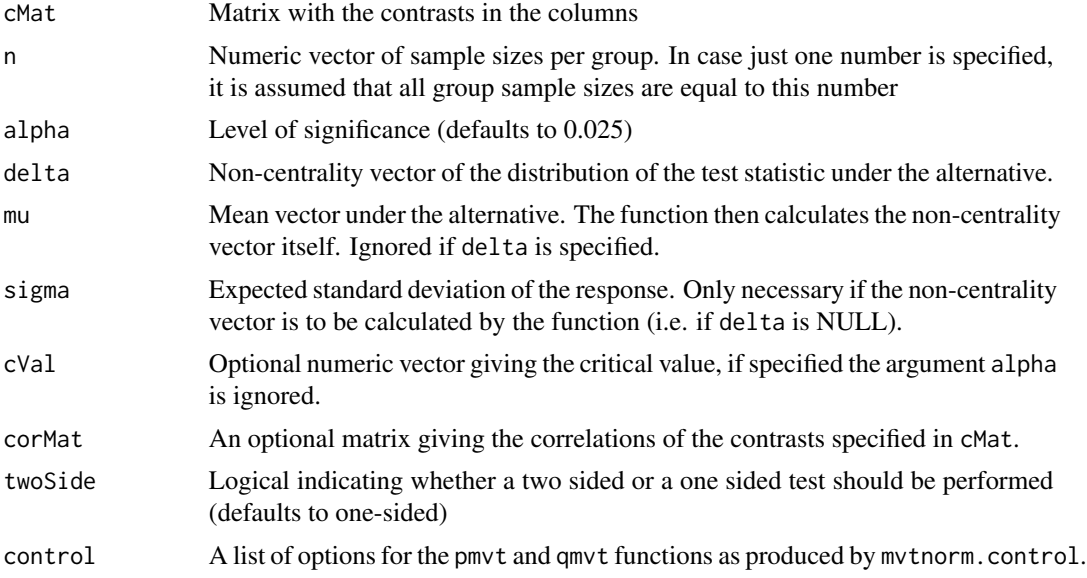

## Value

The function returns the power value.

## References

Pinheiro, J. C., Bornkamp, B. and Bretz, F. (2006). Design and analysis of dose finding studies combining multiple comparisons and modeling procedures, *Journal of Biopharmaceutical Statistics*, 16, 639–656

## See Also

[planMM](#page-25-1), [LP](#page-16-1), [sampSize](#page-38-1), [powerMM](#page-35-1)

```
doses <- c(0,10,25,50,100,150)
models \le list(linear = NULL, emax = c(25),
               logistic = c(50, 10.88111), exponential=c(85),
               betaMod=matrix(c(0.33,2.31,1.39,1.39), byrow=TRUE, nrow=2))
# calculate optimal contrasts and critical value
plMM \leftarrow planMM(models, doses, 50, scal = 200, alpha = 0.05)
```

```
# calculate mean vectors
compMod <- fullMod(models, doses, base = 0, maxEff = 0.4, scal = 200)
muMat <- modelMeans(compMod, doses, FALSE, scal = 200)
# calculate power to detect mean vectors
# Power for linear model
powCalc(plMM$contMat, 50, mu = muMat[,1], sigma = 1, cVal = plMM$critVal)
# Power for emax model
powCalc(plMM$contMat, 50, mu = muMat[,2], sigma = 1, cVal = plMM$critVal)
# Power for logistic model
powCalc(plMM$contMat, 50, mu = muMat[,3], sigma = 1, cVal = plMM$critVal)
# compare with JBS 16, p. 650
```
<span id="page-35-1"></span>

powerMM *Calculate power for different sample sizes*

#### Description

Calculates the power under the assumed candidate set for different sample sizes.

#### Usage

```
powerMM(models, doses, base, maxEff, sigma, lower, upper, step,
        sumFct = c("min", "mean", "max"), off = 0.1 * max(doses),
        scal = 1.2 \times \text{max(doses)}, alpha = 0.025, twoSide = FALSE,
        control = mvtnorm.control(), muMat = NULL, alRatio = NULL,
        typeN = c("arm", "total"), ...)
```
## Arguments

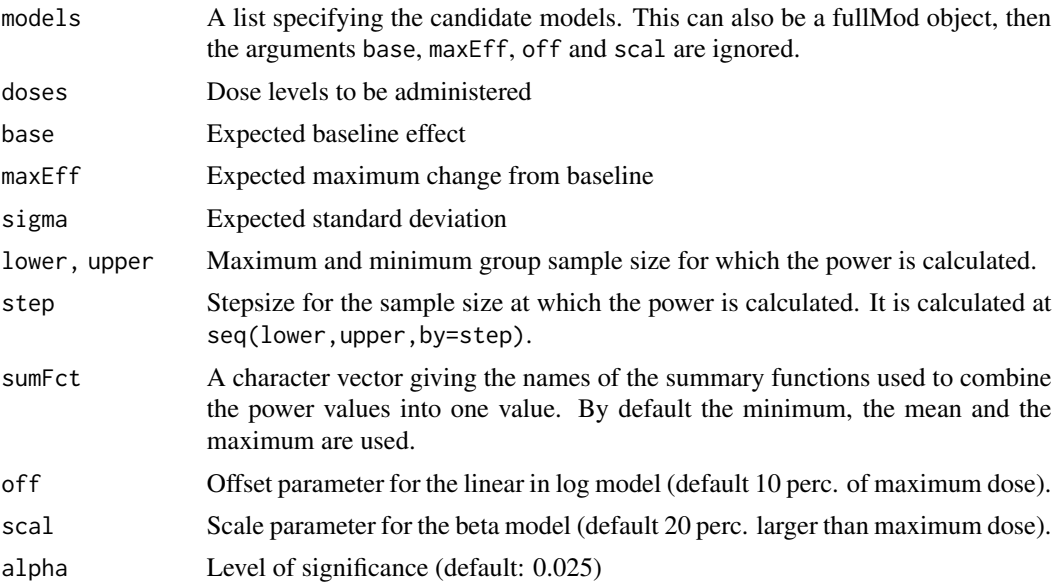

#### <span id="page-36-0"></span>powerMM 37

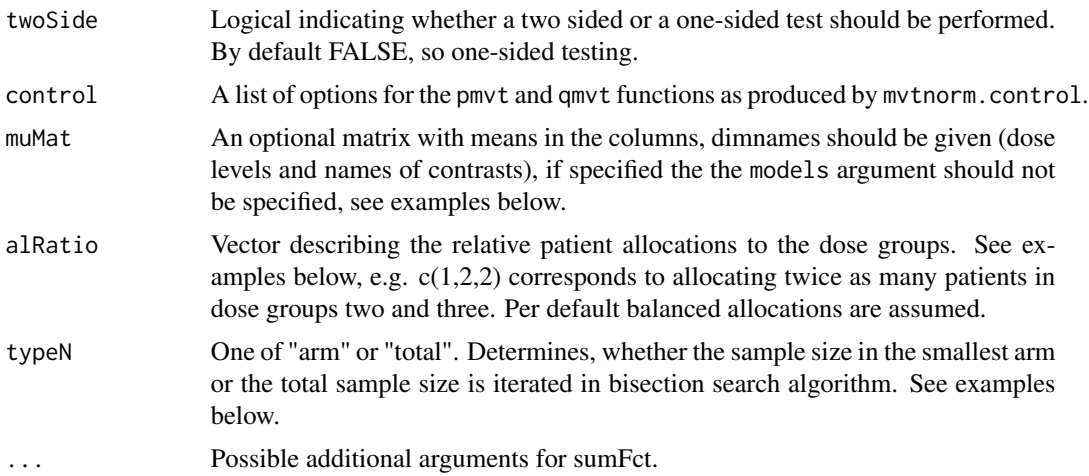

## Details

Given the candidate set of models and associated guesstimates the function calculates the power to detect every model in the candidate set for different group sample sizes. Additionally summary functions can be specified to calculate the combined power (by default the minimum, mean and maximum). The location and scale parameters are determined by forcing the model function to go through (0,base) and (dmax,maxEff), see Pinheiro et al. (2006) for details. There exists a plot method for the output of the powerMM function. See the examples below.

#### Value

A powerMM object, i.e. a matrix containing the power values for different sample sizes and models

#### References

Bornkamp B., Pinheiro J. C., and Bretz, F. (2009). MCPMod: An R Package for the Design and Analysis of Dose-Finding Studies, *Journal of Statistical Software*, 29(7), 1–23

Pinheiro, J. C., Bornkamp, B. and Bretz, F. (2006). Design and analysis of dose finding studies combining multiple comparisons and modeling procedures, *Journal of Biopharmaceutical Statistics*, 16, 639–656

#### See Also

[plot.powerMM](#page-31-1), [powCalc](#page-33-1)

```
## Not run:
doses <- c(0,10,25,50,100,150)
models <- list(linear = NULL, emax = 25,
               logistic = c(50, 10.88111), exponential= 85,
               betaMod=matrix(c(0.33,2.31,1.39,1.39), byrow=TRUE, nrow=2))
pM \leq-powerMM(models, doses, base = 0, maxEff = 0.4, sigma = 1,alpha = 0.05, lower = 10, upper = 100, step = 20, scal = 200)
```

```
pM
# a graphical display provides plot method
plot(pM)
# reproduces plot in JBS 16, p.651
plot(pM, line.at = 0.8, models = "none")# the same with fullMod object and default alpha
fMod \le fullMod(models, doses, base = 0, maxEff = 0.4, scal=200)
pM \leq-powerMM(fMod, sigma = 1, lower = 10, upper = 100,step = 20, scal = 200)
pM
# using unbalanced (but fixed) allocations
pM <- powerMM(models, doses, base = 0, maxEff = 0.4, sigma = 1,
               lower = 10, upper = 100, step = 20, scal = 200,
               alkatio = c(3, 2, 2, 1, 1, 1), typeN = "arm")plot(pM, summ = "mean")
# example, where means are directly specified
# doses
dvec <- c(0, 10, 50, 100)
# mean vectors
mu1 \leftarrow c(1, 2, 2, 2)mu2 \leq -c(1, 1, 2, 2)mu3 <- c(1, 1, 1, 2)
mMat <- cbind(mu1, mu2, mu3)
dimnames(mMat)[[1]] <- dvec
pM <- powerMM(muMat = mMat, doses = dvec, sigma = 2, lower = 10,
              upper = 100, step = 20)
pM
## End(Not run)
```
<span id="page-37-1"></span>

quadratic *Quadratic model*

## Description

The model function for the quadratic model is defined as

$$
f(d, \theta) = E_0 + \beta_1 d + \beta_2 d^2
$$

## Usage

quadratic(dose, e0, b1, b2)

<span id="page-37-0"></span>

#### <span id="page-38-0"></span>sampSize 39

#### Arguments

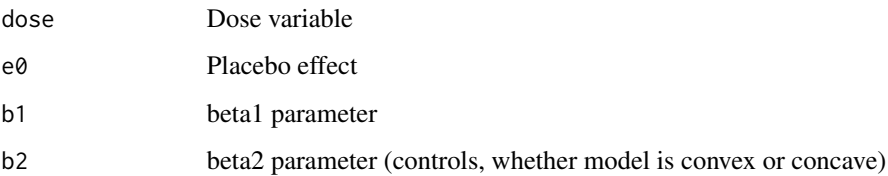

## Details

This model is intended to capture a possible non-monotonic dose-response relationship.

#### Value

Response value

## References

Pinheiro, J. C., Bretz, F. and Branson, M. (2006). Analysis of dose-response studies - modeling approaches, *in* N. Ting (ed.). *Dose Finding in Drug Development*, Springer, New York, pp. 146– 171

## See Also

[logistic](#page-15-1), [sigEmax](#page-41-1), [linlog](#page-14-1), [linear](#page-13-1), [exponential](#page-6-1), [emax](#page-5-1), [betaMod](#page-3-1)

<span id="page-38-1"></span>sampSize *Sample size calculations for MCPMod*

#### Description

Given a candidate set, the baseline effect, the maximum effect and the standard deviation, the sampSize function returns the smallest sample size achieving a certain combined power value. See Pinheiro et al. (2006) for details.

#### Usage

```
sampSize(models, doses, base, maxEff, sigma, upperN,
         lowerN = floor(upperN/2), power = 0.8, alRatio = NULL,
         sumFct = mean, off = 0.1*max(doses), scal = 1.2 * max(doses),
         alpha = 0.025, twoSide = FALSE, tol = 0.001, verbose = FALSE,
         control = mvtnorm.control(), muMat = NULL,
         typeN = c("arm", "total"), ...)
```
## Arguments

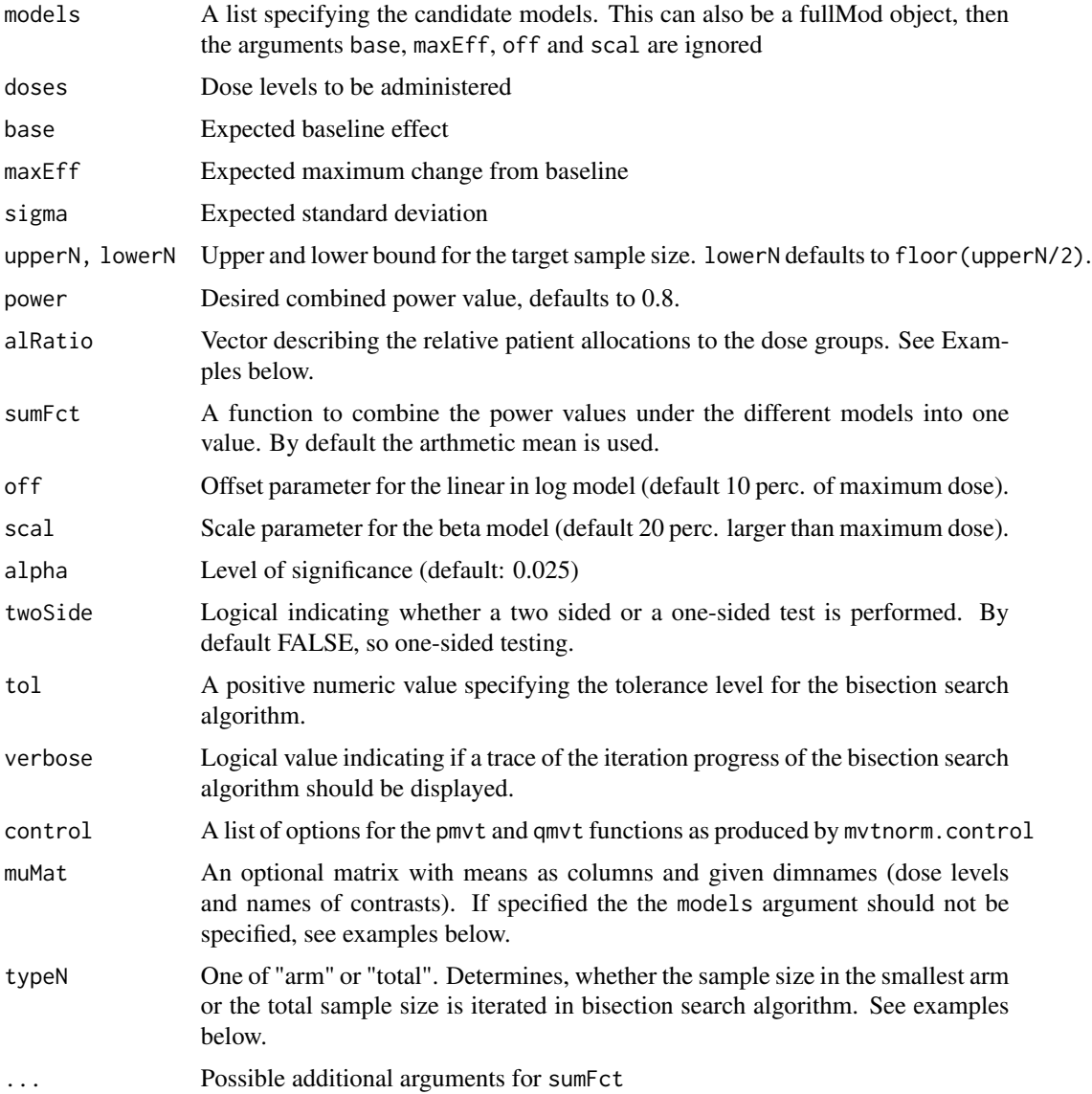

## Details

Calculates the sample size necessary to achieve a desired combined power value for the multiple contrast test. A summary function is used to combine the individual power values. The allocation ratios for the dose groups need to be predefined and fixed (by default balanced allocations are assumed).

The function implements a simple bisection search algorithm to determine the target sample size. In case the upper and lower bound (upperN, lowerN) do not contain the target sample size the algorithm automatically adjusts these boundaries, but outputs a warning message.

#### <span id="page-40-0"></span>sampSize 41

## Value

An object of class sampSize, with the following components:

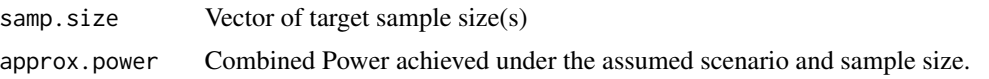

## References

Bornkamp B., Pinheiro J. C., and Bretz, F. (2009). MCPMod: An R Package for the Design and Analysis of Dose-Finding Studies, *Journal of Statistical Software*, 29(7), 1–23

Pinheiro, J. C., Bornkamp, B., and Bretz, F. (2006). Design and analysis of dose finding studies combining multiple comparisons and modeling procedures, *Journal of Biopharmaceutical Statistics*, 16, 639–656

#### See Also

[powCalc](#page-33-1), [powerMM](#page-35-1)

```
## Not run:
# example from JBS paper p.651
doses <- c(0,10,25,50,100,150)
models \le list(linear = NULL, emax = c(25),
               logistic = c(50, 10.88111), exponential=c(85),
               betaMod=matrix(c(0.33,2.31,1.39,1.39), byrow=TRUE, nrow=2))
sampSize(models, doses, base = 0, maxEff = 0.4, sigma = 1,
         upperN = 80, scal = 200, alpha = 0.05)
# with different summary function
sampSize(models, doses, base = 0, maxEff = 0.4, sigma = 1,
         upperN = 90, scal = 200, sumFct = median, alpha = 0.05)
# with unbalanced allocations (twice as many patients in placebo group
# than in active dose groups)
sampSize(models, doses, base = 0, maxEff = 0.4, sigma = 1,
       alpha = 0.05, upperN = 80, scal = 200, alRatio=c(2,1,1,1,1,1))
# iterates total sample size instead of sample size in smallest arm
# in this case no big difference
sampSize(models, doses, base = 0, maxEff = 0.4, sigma = 1,
         alpha = 0.05, upperN = 500, scal = 200, typeN = "total",
         alRatio=c(2,1,1,1,1,1))
# sample size calculation for general matrix of means
dvec <- c(0, 10, 50, 100)
mu1 \leftarrow c(1, 2, 2, 2)mu2 \leq -c(1, 1, 2, 2)mu3 \leq c(1, 1, 1, 2)mMat <- cbind(mu1, mu2, mu3)
dimnames(mMat)[[1]] <- dvec
```
<span id="page-41-0"></span>42 sigEmax

```
sampSize(muMat = mMat, doses = dvec, sigma = 1,
       alpha = 0.05, upperN = 10, alkatio = c(2, 2, 1, 1)## End(Not run)
```
<span id="page-41-1"></span>sigEmax *Sigmoid Emax Model*

#### Description

The model function for the sigmoid Emax model is defined as

$$
f(d, \theta) = E_0 + E_{max} \frac{d^h}{ED_{50}^h + d^h}
$$

#### Usage

sigEmax(dose, e0, eMax, ed50, h)

## Arguments

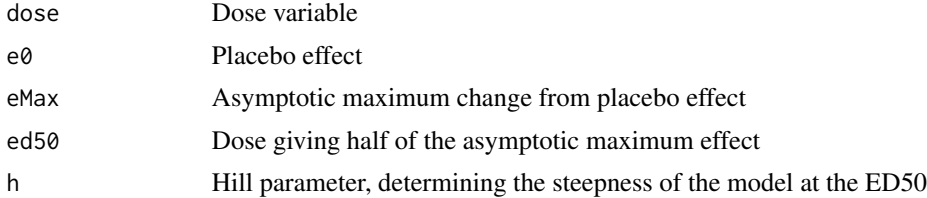

## Details

The sigmoid Emax model is an extension of the (hyperbolic) Emax model by introducing an additional parameter h, that determines the steepness of the curve at the ed50 value. The sigmoid Emax model describes monotonic, sigmoid dose-response relationships.

## Value

Response value

## References

MacDougall, J. (2006). Analysis of dose-response studies - Emax model,*in* N. Ting (ed.), *Dose Finding in Drug Development*, Springer, New York, pp. 127–145

## See Also

[emax](#page-5-1), [logistic](#page-15-1), [betaMod](#page-3-1), [linlog](#page-14-1), [linear](#page-13-1), [quadratic](#page-37-1), [exponential](#page-6-1)

# <span id="page-42-0"></span>Index

∗Topic datagen genDFdata , [9](#page-8-0) ∗Topic datasets biom , [5](#page-4-0) IBS , [13](#page-12-0) ∗Topic design critVal , [5](#page-4-0) fullMod, [8](#page-7-0) getPars , [10](#page-9-0) LP , [17](#page-16-0) planMM, [26](#page-25-0) powCalc , [34](#page-33-0) powerMM, [36](#page-35-0) sampSize , [39](#page-38-0) ∗Topic hplot plot.fullMod, [28](#page-27-0) plot.LP , [29](#page-28-0) plot.MCPMod , [30](#page-29-0) plot.planMM, [31](#page-30-0) plot.powerMM, [32](#page-31-0) plotModels , [33](#page-32-0) ∗Topic htest critVal , [5](#page-4-0) MCPMod , [19](#page-18-0) ∗Topic methods plot.fullMod, [28](#page-27-0) plot.LP , [29](#page-28-0) plot.MCPMod , [30](#page-29-0) plot.planMM, [31](#page-30-0) plot.powerMM, [32](#page-31-0) ∗Topic misc modelMeans, [25](#page-24-0) mvtnorm.control , [26](#page-25-0) ∗Topic models betaMod , [4](#page-3-0) emax , [6](#page-5-0) exponential , [7](#page-6-0) getPars , [10](#page-9-0) guesst , [11](#page-10-0)

linear , [14](#page-13-0) linlog, [15](#page-14-0) logistic , [16](#page-15-0) MCPMod , [19](#page-18-0) quadratic , [38](#page-37-0) sigEmax , [42](#page-41-0) ∗Topic package MCPMod-package , [2](#page-1-0) betaMod , [4](#page-3-0) , *[7,](#page-6-0) [8](#page-7-0)* , *[12](#page-11-0)* , *[15](#page-14-0) , [16](#page-15-0)* , *[20](#page-19-0)* , *[22](#page-21-0)* , *[39](#page-38-0)* , *[42](#page-41-0)* biom , [5](#page-4-0) critVal , [5](#page-4-0) , *[27](#page-26-0)* emax , *[4](#page-3-0)* , [6](#page-5-0) , *[8](#page-7-0)* , *[12](#page-11-0)* , *[15](#page-14-0)* , *[22](#page-21-0)* , *[39](#page-38-0)* , *[42](#page-41-0)* exponential, [4](#page-3-0), [7](#page-6-0), 7, [12](#page-11-0), [15](#page-14-0), [16](#page-15-0), [22](#page-21-0), [39](#page-38-0), [42](#page-41-0) fullMod , [8](#page-7-0) , *[10](#page-9-0)* , *[28](#page-27-0)* , *[34](#page-33-0)* genDFdata , [9](#page-8-0) getPars , *[8](#page-7-0)* , [10](#page-9-0) guesst , [11](#page-10-0) , *[18](#page-17-0)* , *[34](#page-33-0)* IBS , [13](#page-12-0) linear , *[4](#page-3-0)* , *[7,](#page-6-0) [8](#page-7-0)* , [14](#page-13-0) , *[15](#page-14-0) , [16](#page-15-0)* , *[22](#page-21-0)* , *[39](#page-38-0)* , *[42](#page-41-0)* linlog , *[4](#page-3-0)* , *[7,](#page-6-0) [8](#page-7-0)* , *[15](#page-14-0)* , [15](#page-14-0) , *[16](#page-15-0)* , *[20](#page-19-0)* , *[22](#page-21-0)* , *[39](#page-38-0)* , *[42](#page-41-0)* logistic , *[4](#page-3-0)* , *[7,](#page-6-0) [8](#page-7-0)* , *[12](#page-11-0)* , *[15](#page-14-0) , [16](#page-15-0)* , [16](#page-15-0) , *[22](#page-21-0)* , *[39](#page-38-0)* , *[42](#page-41-0)* LP , *[8](#page-7-0)* , [17](#page-16-0) , *[29](#page-28-0)* , *[35](#page-34-0)* MCPMod , [19](#page-18-0) , *[31](#page-30-0)* MCPMod-package, [2](#page-1-0) modelMeans, [25](#page-24-0) mvtnorm.control , *[6](#page-5-0)* , *[22](#page-21-0)* , [26](#page-25-0) planMM , *[6](#page-5-0)* , [26](#page-25-0) , *[31](#page-30-0)* , *[35](#page-34-0)* plot.fullMod, 2<mark>8</mark> plot.LP , *[18](#page-17-0)* , [29](#page-28-0) plot.MCPMod , *[22](#page-21-0)* , [30](#page-29-0) plot.planMM , [31](#page-30-0) plot.powerMM , [32](#page-31-0) , *[37](#page-36-0)*

#### 44 INDEX

plotModels , *[8](#page-7-0)* , *[12](#page-11-0)* , *[28](#page-27-0)* , [33](#page-32-0) pmvt , *[26](#page-25-0)* powCalc , [34](#page-33-0) , *[37](#page-36-0)* , *[41](#page-40-0)* powerMM , *[8](#page-7-0)* , *[33](#page-32-0)* , *[35](#page-34-0)* , [36](#page-35-0) , *[41](#page-40-0)* print.LP *(*LP *)* , [17](#page-16-0) print.MCPMod *(*MCPMod *)* , [19](#page-18-0) print.planMM *(*planMM *)* , [26](#page-25-0) print.sampSize *(*sampSize *)* , [39](#page-38-0) print.summary.MCPMod *(*MCPMod *)* , [19](#page-18-0)

qmvt , *[26](#page-25-0)* quadratic , *[4](#page-3-0)* , *[7,](#page-6-0) [8](#page-7-0)* , *[12](#page-11-0)* , *[15](#page-14-0) , [16](#page-15-0)* , *[22](#page-21-0)* , [38](#page-37-0) , *[42](#page-41-0)*

sampSize, [8](#page-7-0), [35](#page-34-0), [39](#page-38-0) sigEmax , *[4](#page-3-0)* , *[7,](#page-6-0) [8](#page-7-0)* , *[12](#page-11-0)* , *[15](#page-14-0) , [16](#page-15-0)* , *[22](#page-21-0)* , *[39](#page-38-0)* , [42](#page-41-0) summary.MCPMod *(*MCPMod *)* , [19](#page-18-0)